## **Dell ThinOS 2402**

Release Notes

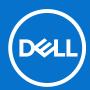

#### Notes, cautions, and warnings

(i) NOTE: A NOTE indicates important information that helps you make better use of your product.

CAUTION: A CAUTION indicates either potential damage to hardware or loss of data and tells you how to avoid the problem.

WARNING: A WARNING indicates a potential for property damage, personal injury, or death.

© 2024 Dell Inc. or its subsidiaries. All rights reserved. Dell Technologies, Dell, and other trademarks are trademarks of Dell Inc. or its subsidiaries. Other trademarks may be trademarks of their respective owners.

## **Contents**

| Chapter 1: Overview                                                                  | 5      |
|--------------------------------------------------------------------------------------|--------|
| Chapter 2: ThinOS 2402                                                               | 6      |
| Release details                                                                      |        |
| Firmware upgrade                                                                     | 6      |
| Important notes                                                                      | 6      |
| Prerequisites for firmware upgrade                                                   | 9      |
| Upgrade from ThinOS 9.1.x to 2402 (9.5.1079) using Wyse Management Suite             |        |
| Convert Ubuntu with DCA to ThinOS 2402                                               | 10     |
| Compatibility                                                                        | 11     |
| ThinOS application, build, and BIOS packages details                                 | 11     |
| Wyse Management Suite and Configuration UI packages                                  | 13     |
| Feature Matrices                                                                     | 13     |
| Citrix Workspace App feature matrix                                                  | 13     |
| ThinOS AVD Client Feature Matrix                                                     | 25     |
| VMware Horizon feature matrix                                                        | 26     |
| ThinOS Amazon WorkSpaces Client with WorkSpaces Streaming Protocol (WSP) feature mat | rix 31 |
| What's new                                                                           | 32     |
| Citrix Workspace app updates                                                         | 32     |
| Microsoft RDP and AVD updates                                                        | 33     |
| Teradici PCoIP updates                                                               | 33     |
| VMware Horizon updates                                                               | 34     |
| Amazon WorkSpaces Client with WSP updates                                            | 34     |
| Identity Automation updates                                                          |        |
| Imprivata OneSign Authentication updates                                             | 36     |
| Zoom updates                                                                         |        |
| Lakeside Virtual Agent updates                                                       |        |
| ThinOS updates                                                                       | 36     |
| Wyse Management Suite and Admin Policy Tool updates                                  |        |
| Tested environment and peripheral matrices                                           | 43     |
| General tested environments matrices                                                 |        |
| Supported ecosystem peripherals for Dell Wyse 3040, 5070, 5470, and 5470 AIO         |        |
| Supported ecosystem peripherals for OptiPlex 3000 Thin Client                        |        |
| Supported ecosystem peripherals for Latitude 3420                                    |        |
| Supported ecosystem peripherals for OptiPlex 5400 All-in-One                         |        |
| Supported ecosystem peripherals for Latitude 3440                                    |        |
| Supported ecosystem peripherals for Latitude 5440                                    |        |
| Supported ecosystem peripherals for Latitude 5450                                    |        |
| Supported ecosystem peripherals for OptiPlex All-in-One 7410                         |        |
| Supported ecosystem peripherals for OptiPlex All-in-One 7420                         |        |
| Third-party supported peripherals                                                    |        |
| Supported smart cards                                                                |        |
| Fixed and Known issues                                                               |        |
| Fixed issues                                                                         | 62     |

| Known Issues                     | 64 |
|----------------------------------|----|
| Chapter 3: Resources and support | 66 |
| Chapter 4: Contacting Dell       | 67 |

## **Overview**

Dell ThinOS software is designed to run on a broad array of Dell hardware platforms. New releases are created to support new hardware platforms, correct defects, make enhancements, or add new features. These releases are tested and supported on current, actively shipping hardware platforms, and those hardware platforms that are within their first year after their official End of Life date.

## **ThinOS 2402**

## Release details

#### Release date

February 2024

## Release summary

Patches or Add-on releases are created to support existing platforms or software releases, correct defects, make enhancements, or add minor features.

#### Current version

ThinOS 2402

#### Previous version

ThinOS 2311 (9.4.4123)

## Firmware upgrade

The following firmware upgrade scenarios are supported:

- 9.1.3129 or later versions > ThinOS 2402 (9.5.1079)
- NOTE: If your current version is earlier than 9.1.3129, you cannot upgrade to ThinOS 2402. You must upgrade to ThinOS 9.1.3129 or later versions before upgrading to the latest version of ThinOS 9.x.
- (i) NOTE: If you want to downgrade ThinOS 2402 to a version earlier than 9.1.3129, you must use ThinOS Merlin image.

For more information, see the *Dell ThinOS 2402 Migration Guide* at www.dell.com/support. For the steps to access documents, see Resources and support.

## **Important notes**

- To further improve the security of ThinOS devices, from 2402, ThinOS uses OpenSSL version 3.0 with default TLS security level 1. If your environment requires a legacy OpenSSL version (like an SHA1 certification), change the TLS security level to 0 in Wyse Management Suite policy by going to Privacy & Security > Security Policy. Legacy OpenSSL versions are not supported on future ThinOS versions. If a Legacy OpenSSL version is required, update your environment.
- ThinOS 2402 is the last quarterly major release for Wyse 3040. For the future ThinOS releases, hotfix and components updates are going to be provided for any required updates.
- Some features and product environments that are not tested by Dell Technologies are found to be working with other users. These features or product environments have been marked as **Not Qualified**.
- If you are using small disk devices like a Wyse 3040 device with 8 GB, it is recommended that the operating system firmware
  and application packages be upgraded in separate steps. Upgrading them simultaneously may cause upgrade failures due to
  insufficient disk space. If you still fail to upgrade the operating system firmware and application packages, uninstall some
  application packages to free disk space and try again.

To further improve the security of ThinOS devices, some outdated and less-secure TLS ciphers are going to be removed in the next release. Some TLS ciphers are not secure and are subject to change in the next release.

Table 1. TLS Cipher list

| Ciphers                           | Security Status        | Removal or change in next release       |  |
|-----------------------------------|------------------------|-----------------------------------------|--|
| ECDHE-RSA-AES128-GCM-<br>SHA256   | Secure                 | Not applicable                          |  |
| ECDHE-RSA-AES256-GCM-<br>SHA384   | Secure                 | Not applicable                          |  |
| ECDHE-RSA-AES128-SHA256           | Not secure             | Subject to change in the next release.  |  |
| ECDHE-RSA-AES256-SHA384           | Not secure             | Subject to change in the next release.  |  |
| ECDHE-RSA-AES128-SHA              | Not secure             | Subject to removal in the next release. |  |
| ECDHE-RSA-AES256-SHA              | Not secure             | Subject to removal in the next release. |  |
| DHE-RSA-AES128-GCM-SHA256         | Not secure             | Subject to removal in the next release. |  |
| DHE-RSA-AES256-GCM-SHA384         | Not secure             | Subject to removal in the next release. |  |
| DHE-RSA-AES128-SHA256             | Not secure             | Subject to removal in the next release. |  |
| DHE-RSA-AES256-SHA256             | Not secure             | Subject to removal in the next release. |  |
| DHE-RSA-AES128-SHA                | Not secure             | Subject to removal in the next release. |  |
| DHE-RSA-AES256-SHA                | Not secure             | Subject to removal in the next release. |  |
| AES128-SHA256                     | Removed in ThinOS 2303 | Not applicable                          |  |
| AES256-SHA256                     | Removed in ThinOS 2303 | Not applicable                          |  |
| AES128-SHA                        | Removed in ThinOS 2303 | Not applicable                          |  |
| AES256-SHA                        | Removed in ThinOS 2303 | Not applicable                          |  |
| AES128-GCM-SHA256                 | Removed in ThinOS 2303 | Not applicable                          |  |
| AES256-GCM-SHA384                 | Removed in ThinOS 2303 | Not applicable                          |  |
| ECDHE-ECDSA-AES128-GCM-<br>SHA256 | Secure                 | Not applicable                          |  |
| ECDHE-ECDSA-AES256-GCM-<br>SHA384 | Secure                 | Not applicable                          |  |
| ECDHE-ECDSA-AES128-SHA256         | Not secure             | Subject to change in the next release.  |  |
| ECDHE-ECDSA-AES256-SHA384         | Not secure             | Subject to change in the next release.  |  |
| ECDHE-ECDSA-AES128-SHA            | Not secure             | Subject to removal in the next release. |  |
| ECDHE-ECDSA-AES256-SHA            | Not secure             | Subject to removal in the next release. |  |
| DHE-PSK-AES128-GCM-SHA256         | Not secure             | Subject to removal in the next release. |  |
| DHE-PSK-AES256-GCM-SHA256         | Not secure             | Subject to removal in the next release. |  |
| DHE-PSK-AES128-CBC-SHA256         | Not secure             | Subject to removal in the next release. |  |
| DHE-PSK-AES256-CBC-SHA384         | Not secure             | Subject to removal in the next release. |  |
| DHE-PSK-AES128-CBC-SHA            | Not secure             | Subject to removal in the next release. |  |
| DHE-PSK-AES256-CBC-SHA            | Not secure             | Subject to removal in the next release. |  |
| ECDHE-PSK-AES128-CBC-SHA          | Not secure             | Subject to removal in the next release. |  |
| ECDHE-PSK-AES256-CBC-SHA          | Not secure             | Subject to removal in the next release. |  |

Table 1. TLS Cipher list (continued)

| Ciphers                                 | Security Status | Removal or change in next release       |  |
|-----------------------------------------|-----------------|-----------------------------------------|--|
| ECDHE-PSK-AES128-CBC-<br>SHA256         | Not secure      | Subject to change in the next release.  |  |
| ECDHE-PSK-AES256-CBC-<br>SHA384         | Not secure      | Subject to change in the next release.  |  |
| PSK-AES128-GCM-SHA256                   | Not secure      | Subject to removal in the next release. |  |
| PSK-AES256-GCM-SHA384                   | Not secure      | Subject to removal in the next release. |  |
| PSK-AES128-CBC-SHA                      | Not secure      | Subject to removal in the next release. |  |
| PSK-AES256-CBC-SHA                      | Not secure      | Subject to removal in the next release. |  |
| PSK-AES128-CBC-SHA256                   | Not secure      | Subject to removal in the next release. |  |
| PSK-AES256-CBC-SHA384                   | Not secure      | Subject to removal in the next release. |  |
| RSA-PSK-AES128-GCM-SHA256               | Not secure      | Subject to removal in the next release. |  |
| RSA-PSK-AES256-GCM-SHA384               | Not secure      | Subject to removal in the next release. |  |
| RSA-PSK-AES128-CBC-SHA                  | Not secure      | Subject to removal in the next release. |  |
| RSA-PSK-AES256-CBC-SHA                  | Not secure      | Subject to removal in the next release. |  |
| RSA-PSK-AES128-CBC-SHA256               | Not secure      | Subject to removal in the next release. |  |
| RSA-PSK-AES256-CBC-SHA384               | Not secure      | Subject to removal in the next release. |  |
| ECDHE-ECDSA-CHACHA20-<br>POLY1305       | Not secure      | Subject to removal in the next release. |  |
| ECDHE-RSA-CHACHA20-<br>POLY1305         | Not secure      | Subject to removal in the next release. |  |
| DHE-RSA-CHACHA20-POLY1305               | Not secure      | Subject to removal in the next release. |  |
| RSA-PSK-CHACHA20-POLY1305               | Not secure      | Subject to removal in the next release. |  |
| DHE-PSK-CHACHA20-POLY1305               | Not secure      | Subject to removal in the next release. |  |
| ECDHE-PSK-CHACHA20-<br>POLY1305         | Not secure      | Subject to removal in the next release. |  |
| PSK-CHACHA20-POLY1305                   | Not secure      | Subject to removal in the next release. |  |
| SRP-RSA-AES-256-CBC-SHA                 | Not secure      | Subject to removal in the next release. |  |
| SRP-AES-256-CBC-SHA                     | Not secure      | Subject to removal in the next release. |  |
| SRP-RSA-AES-128-CBC-SHA                 | Not secure      | Subject to removal in the next release. |  |
| SRP-AES-128-CBC-SHA                     | Not secure      | Subject to removal in the next release. |  |
| TLS_AES_128_GCM_SHA256                  | Secure          | Not applicable                          |  |
| TLS_AES_256_GCM_SHA384                  | Secure          | Not applicable                          |  |
| TLS_CHACB42:D66HA20_POLY1<br>305_SHA256 | Secure          | Not applicable                          |  |

- There are chances that after the upgrade, the device displays a black screen. You may reboot the device to boot it up correctly.
- From ThinOS 2303, if the thin client is registered in Wyse Management Suite group 1 and you set the Wyse Management Suite group 2 token in group 1 policy, a dialog box is displayed to change the group. Click **Cancel** to change to group 2 immediately. Click **Restart Now** or wait for the 60-second countdown to finish and then reboot to change to group 2.
- If the **Live Update** option is disabled, the thin client cannot download and install any firmware or package until the next reboot.
  - NOTE: From ThinOS 2303, Live Update is disabled, but the thin client can download the operating system firmware and BIOS firmware in the background. However, the thin client cannot complete installation until the next reboot.

However, the firmware or packages are downloaded in the following scenarios even when the **Live Update** option is disabled:

- When you register the thin client to Wyse Management Suite manually.
- When you turn on the thin client from a turn off state.
- When you change the Wyse Management Suite group.
- When a new firmware or an application notification is displayed on your thin client and if you click **Next Reboot**, the following is observed:
  - If you have changed the Wyse Management Suite group and if the files are downloaded from the new group, a notification is displayed again.
  - o If the new firmware or application is downloaded in the same group, a notification is not displayed.
  - The shutdown window asks to **Update and shut down** or **Update and restart** with a yellow dot on their respective icons. ThinOS updates first before shutting down or restarting.
- If you have installed the HID\_Fingerprint\_Reader package, ensure that you have also installed the Citrix Workspace App package, or you cannot upgrade to the latest ThinOS version.
- If you configure settings, like brokers, locally in ThinOS 2311 and downgrade to ThinOS 2308 or earlier versions using Wyse Management Suite, the settings are lost.
- If you downgrade to ThinOS 2308 or earlier versions using Wyse Management Suite, reboot the device manually again to set
  a password locally in ThinOS. Otherwise, passwords, like the Broker agent login password, get corrupted when rebooting for
  the first time after downgrading.

## Prerequisites for firmware upgrade

Before you upgrade from ThinOS 9.1.x to ThinOS 2311, turn on the device and disable the sleep mode. If the device has entered the sleep mode, you must send the Wake-on-LAN command through Wyse Management Suite before using any real-time commands. To use the Wake-on-LAN command, ensure that the **Wake On LAN** option is enabled in the BIOS.

# Upgrade from ThinOS 9.1.x to 2402 (9.5.1079) using Wyse Management Suite

#### **Prerequisites**

- Ensure that you are running ThinOS 9.1.3129 or later version on your thin client.
- Create a group in Wyse Management Suite with a group token.
- The thin client must be registered to Wyse Management Suite.
- Ensure that you have downloaded the ThinOS 2402 (9.5.1079) operating system firmware to upgrade.

#### Steps

- 1. Go to the  ${\bf Groups}$  &  ${\bf Configs}$  page and select a group.
- 2. From the Edit Policies drop-down menu, click ThinOS 9.x. The Configuration Control | ThinOS window is displayed.
- 3. In the left pane, click Standard.
- 4. From the Standard menu, expand Firmware, and click OS Firmware Updates.
  - i NOTE: If you cannot locate the OS Firmware Updates option under the Standard tab, use the Advanced tab.
- 5. Click **Browse** and select the new version of the firmware to upload.
- 6. From the Select the ThinOS Firmware to deploy drop-down menu, select the uploaded firmware.
- 7. Click Save & Publish.
  - The thin client downloads the firmware to install and restarts. The firmware version is upgraded.
  - NOTE: There are chances that the upgrade might fail with event log stating **Failed to install**. In such an event, reboot the device and upgrade again.
  - NOTE: Application packages that are released before ThinOS 2205 are removed automatically after upgrading to ThinOS 2402. Install the latest application packages.

#### Convert Ubuntu with DCA to ThinOS 2402

#### **Prerequisites**

Ensure that DCA-Enabler is installed on your Ubuntu devices according to the below table:

Table 2. Supported conversion scenarios

| Platform                 | Ubuntu version | DCA-Enabler version |
|--------------------------|----------------|---------------------|
| Latitude 3420            | 20.04          | 1.7.1-61 or later   |
| OptiPlex 5400 All-in-One | 20.04          | 1.7.1-61 or later   |
| Latitude 3440            | 22.04          | 1.7.1-61 or later   |
| Latitude 5440            | 22.04          | 1.7.1-61 or later   |
| Latitude 5450            | 22.04          | 1.7.1-61 or later   |
| OptiPlex All-in-One 7410 | 22.04          | 1.7.1-61 or later   |
| OptiPlex All-in-One 7420 | 22.04          | 1.7.1-61 or later   |

For details on how to install and upgrade DCA-Enabler in the Ubuntu operating system, see *Dell ThinOS 2402 Migration Guide* at www.dell.com/support.

- The device must have a factory-installed Ubuntu operating system. If you have custom installed the Ubuntu operating system, you cannot convert it to ThinOS 2402.
- Wyse Management Suite version 4.0 or later versions must be used to convert to ThinOS 2402.
- Ensure that you have connected the device to the external power source using the power adapter.
- Ensure you have enough ThinOS Activation devices licenses on Wyse Management Suite 4.0 or later versions.
- Create a group in Wyse Management Suite with a group token.
- The ThinOS Activation devices license number of Wyse Management Suite must be larger than the device number. If it is not larger, you cannot create the Advanced Policy for conversion.
- The Ubuntu devices must be registered to Wyse Management Suite as generic clients. For details on how to register the
  generic client to Wyse Management Suite, see Dell ThinOS 2402 Migration Guide at www.dell.com/support.
- Ensure you have downloaded the Ubuntu to ThinOS 2402 conversion image.
- Extract the Ubuntu to ThinOS 2402 conversion image to get the Conversion
   Installer file DTOS\_Ubuntu\_Installer\_1.3-dtos3-amd64\_signed.tar.gz and ThinOS image
   ThinOS\_2402\_9.5.1079.pkg.

#### Steps

- 1. Go to Apps & Data > App Inventory > Generic Client, and click Add Package file.
- 2. Upload the Conversion Installer file DTOS Ubuntu Installer 1.3-dtos3-amd64 signed.tar.gz
- 3. Go to Apps & Data > OS Image Repository > ThinOS 9.x, and click Add Firmware file.
- 4. Upload the ThinOS image ThinOS\_2311\_9.5.1079.pkg.
- 5. Go to Apps & Data > App Policies > Generic Client, and click Add Advanced Policy.
- Enter the policy name, select the group in which the Ubuntu devices have been registered, and select Generic Client as OS type.
- 7. Click Add app, and select the conversion installer file that was uploaded before from the drop-down menu.
- 8. Click Add app again, and select the ThinOS image file that was uploaded before from the drop-down menu.
- 9. Select the platforms that you want to convert in the Platform Filter drop-down menu.
- 10. Click Save.
  - i NOTE: Ensure that the Apply Policy Automatically option is set to Do not apply automatically.
- 11. In the next window, click Yes to schedule a job.
- 12. Select Immediately in the Run drop-down menu in the App Policy Job window and click Preview.
- 13. Click Schedule.

The Conversion Installer file downloads and installs first followed by the ThinOS image. After installation, the device restarts automatically.

- NOTE: After you register the converted ThinOS device to Wyse Management Suite, the ThinOS activation devices license is consumed automatically.
- NOTE: After conversion, ThinOS 2402 is in the factory default status. ThinOS 2402 must be registered to Wyse Management Suite manually or using DHCP/DNS discovery.
- NOTE: If the conversion has failed, you can see the error log table below and reschedule the job. Go to **Jobs** > **Schedule APP Policy** to reschedule the job.
- i NOTE: If the conversion has failed, it is recommended to install the ThinOS ISO image.

If there is a /usr/dtos folder in your Ubuntu device, you can use the command **cat /var/log/dtos\_dca\_installer.log** to get the error log.

If there is no /usr/dtos folder in your Ubuntu device, go to the WMS Server Jobs page to check the error messages.

#### Table 3. Error Log table

| Error Log                                                          | Resolution                                                                 |
|--------------------------------------------------------------------|----------------------------------------------------------------------------|
| No AC plugged in                                                   | Plug in the power adapter and reschedule the job.                          |
| Platform Not Supported                                             | This hardware platform is not supported.                                   |
| Error mounting recovery partition                                  | The Ubuntu image is not a factory image. Reinstall the factory image.      |
| No DHC/ThinOS package in recovery partition                        | Unable to find the ThinOS image, reschedule the job.                       |
| Error in extracting DHC/ThinOS Future packages                     | Failed to extract the ThinOS image, reschedule job.                        |
| Error copying the DHC/ThinOS Future packages to recovery partition | Failed to copy the ThinOS image, reschedule job.                           |
| ThinOS package verification failed                                 | ThinOS image is not correct, reschedule job with the correct ThinOS image. |
| Not enough space in Recovery Partition                             | Clear the recovery partition.                                              |
| The free space of Recovery Partition is not enough                 | Clear the recovery partition.                                              |

## Compatibility

## ThinOS application, build, and BIOS packages details

For ThinOS 2402, it is recommended to install the latest application packages from the below table.

Table 4. ThinOS application package details

| ThinOS application package details        |
|-------------------------------------------|
| Amazon_WorkSpaces_Client_24.0.4697.3.pkg  |
| Cisco_Jabber_14.3.0.308378.8.pkg          |
| Cisco_Webex_Meetings_VDI_43.10.2.11.3.pkg |
| Cisco_Webex_App_VDI_43.10.0.27605.4.pkg   |
| Citrix_Workspace_App_23.11.0.82.6.pkg     |
| Common_Printing_1.0.0.26.pkg              |
| ControlUp_VDI_Agent_2.2.5.pkg             |
| EPOS_Connect_7.7.0.2.pkg                  |
| HID_Fingerprint_Reader_210217.24.pkg      |

#### Table 4. ThinOS application package details (continued)

| table to the control of the control of the control |
|----------------------------------------------------------------------------------------------------|
| ThinOS application package details                                                                                                    |
| Identity_Automation_QwickAccess_2.1.0.7.pkg                                                                                                    |
| Imprivata_PIE_7.11.001.0045.48.pkg                                                                                                    |
| Jabra_8.5.5.6.pkg                                                                                                    |
| Lakeside_Virtual_Agent_99.0.0.173.7.pkg                                                                                                    |
| Liquidware_Stratusphere_UX_Connector_ID_Agent_6.6.2.5.10.pkg                                                                                                    |
| Microsoft_AVD_2.4.2282.pkg                                                                                                    |
| RingCentral_App_VMware_Plugin_23.2.20.1.pkg                                                                                                    |
| Teradici_PCoIP_23.06.2.18.pkg                                                                                                    |
| ThinOS_Telemetry_Dashboard_1.0.0.7.pkg                                                                                                    |
| VMware_Horizon_2309.8.11.0.22660930.37.pkg                                                                                                    |
| VMware_Horizon_ClientSDK_2309.8.11.0.22660930.46.pkg                                                                                                    |
| 7 11: 15:40:40:04:40:00:1                                                                                                    |

#### Important notes

Zoom\_Universal\_5.16.10.24420.6.pkg

#### VMware

- From 2024, VMware does not support VMware Horizon Session SDK., which is the SDK in use for the VMware Horizon Client for ThinOS package.
- With ThinOS 2306, both VMware Horizon Session SDK and the new VMware Horizon Client SDK-based package versions of VMware Horizon Client for ThinOS are released.
- From ThinOS 2408 onwards, only VMware Horizon Client SDK-based version of the Horizon Client for ThinOS package is provided.
- There is no difference in functionality and features between the two packages.
- Ensure that you upgrade your environment to the VMware Horizon Client SDK-based version of the VMware Horizon Client for ThinOS.
- To ensure that the upgrade is complete, verify the package name—
   VMware\_Horizon\_ClientSDK\_2309.8.11.0.22660930.46.pkg

#### Zoom

- $\circ \quad \text{From ThinOS 2402, } \textbf{Zoom\_Citrix, Zoom\_Horizon, } \text{or } \textbf{Zoom\_AVD} \text{ packages are not released.} \\$
- o Instead, one Zoom\_Universal package is released that can be used with all three VDI environments.
- There is no difference in functionality and features.
- After upgrading to ThinOS 2402, all application packages that are released before 2205, Microsoft AVD package that
  is released before 2311, Zoom AVD, Zoom Citrix, and Zoom Horizon packages are removed automatically and cannot be
  installed again. You must install the latest application packages.

#### ThinOS build

- ThinOS 9.1.3129 or later versions to ThinOS 2402 (9.5.1079)—ThinOS\_2402\_9.5.1079.pkg
- Ubuntu to ThinOS 2402 conversion build—ThinOS\_2402\_9.5.1079\_Ubuntu\_Conversion.zip

## Tested BIOS versions and BIOS packages

The following table contains the tested BIOS versions and BIOS packages for ThinOS 2402.

#### Table 5. Tested BIOS versions and BIOS packages

| Supported platform Tested BIOS version |       | New BIOS package |  |
|----------------------------------------|-------|------------------|--|
| Wyse 3040 Thin Client                  | 1.2.5 | Not applicable   |  |

Table 5. Tested BIOS versions and BIOS packages (continued)

| Supported platform               | Tested BIOS version | New BIOS package                |
|----------------------------------|---------------------|---------------------------------|
| Wyse 5070 Thin Client            | 1.26.0              | Not applicable                  |
| Wyse 5470 All-in-One Thin Client | 1.22.0              | Not applicable                  |
| Wyse 5470 Mobile Thin Client     | 1.21.0              | Not applicable                  |
| Dell OptiPlex 3000 Thin Client   | 1.15.0              | bios-Op3000TC_1.15.0.pkg        |
| Dell Latitude 3420               | 1.33.0              | bios-Latitude_3420_1.33.0.pkg   |
| Dell OptiPlex 5400 All-in-One    | 1.1.36              | bios-OptiPlex5400AIO_1.1.36.pkg |
| Dell Latitude 3440               | 1.9.1               | bios-Latitude3440_1.9.1.pkg     |
| Dell Latitude 5440               | 1.10.0              | bios-Latitude5440_1.10.0.pkg    |
| Dell Latitude 5450               | 1.0.2               | Not applicable                  |
| Dell OptiPlex AIO 7410           | 1.11.0              | bios-OptiPlexAIO7410_1.11.0.pkg |
| Dell OptiPlex AIO 7420           | 1.0.0               | Not applicable                  |

## **Wyse Management Suite and Configuration UI packages**

- Wyse Management Suite version 4.3
- Configuration UI package 1.10.275
- i NOTE: Use Wyse Management Suite 4.3 server for the new Wyse Management Suite ThinOS 9.x Policy features.
- i NOTE: Configuration UI package 1.10.275 is embedded with Wyse Management Suite 4.3 server.

## **Feature Matrices**

## Citrix Workspace App feature matrix

Table 6. Citrix Workspace app feature matrix

| Feature              |                                                                     | ThinOS 2402 with CWA 2311 | Limitations                                                                                          |
|----------------------|---------------------------------------------------------------------|---------------------------|----------------------------------------------------------------------------------------------------|
| Citrix Workspace     | Citrix Virtual Apps                                                 | Supported                 | Citrix session prelaunch and session linger features are not supported. This is Linux binary design. |
|                      | Citrix Virtual Desktops                                             | Supported                 | There are no limitations in this release.                                                            |
|                      | Citrix Secure Private Access                                        | Not Supported             | Not Supported                                                                                        |
|                      | Citrix Enterprise Browser<br>(formerly Citrix Workspace<br>Browser) | Not Supported             | Not Supported                                                                                        |
|                      | SaaS/Web apps with SSO                                              | Not Supported             | Not Supported                                                                                        |
|                      | Citrix Mobile Apps                                                  | Not Supported             | Not Supported                                                                                        |
|                      | App Personalization service                                         | Not Supported             | Not Supported                                                                                        |
| Workspace Management | Auto configure using DNS for Email Discovery                        | Supported                 | There are no limitations in this release.                                                            |

Table 6. Citrix Workspace app feature matrix (continued)

| Feature                 |                                           | ThinOS 2402 with CWA 2311 | Limitations                                                     |
|-------------------------|-------------------------------------------|---------------------------|-----------------------------------------------------------------|
|                         | Centralized Management<br>Settings        | Supported                 | There are no limitations in this release.                       |
|                         | Global App Config service (Workspace)     | Not Supported             | Not Supported                                                   |
|                         | Global App Config service (StoreFront)    | Not Supported             | Not Supported                                                   |
|                         | App Store Updates                         | Not Supported             | Not Supported                                                   |
|                         | Citrix Auto updates                       | Not Supported             | Not Supported                                                   |
|                         | Client App Management                     | Not Supported             | Not Supported                                                   |
| UI                      | Desktop Viewer/Toolbar                    | Supported                 | There are no limitations in this release.                       |
|                         | Multi-tasking                             | Supported                 | There are no limitations in this release.                       |
|                         | Follow Me Sessions<br>(Workspace Control) | Supported                 | There are no limitations in this release.                       |
| HDX Host Core           | Adaptive transport                        | Supported                 | There are no limitations in this release.                       |
|                         | SDWAN support                             | Not Supported             | Not Supported                                                   |
|                         | Session reliability                       | Supported                 | There are no limitations in this release.                       |
|                         | Auto-client Reconnect                     | Supported                 | There are no limitations in this release.                       |
|                         | Session Sharing                           | Supported                 | There are no limitations in this release.                       |
|                         | Multiport ICA                             | Supported                 | There are no limitations in this release.                       |
|                         | Multistream ICA                           | Not supported             | Not Supported                                                   |
| HDX IO/Devices/Printing | Local Printing                            | Supported                 | There are no limitations in this release.                       |
|                         | Generic USB Redirection                   | Supported                 | There are no limitations in this release.                       |
|                         | Client drive mapping/File<br>Transfer     | Supported                 | Only FAT32 and NTFS file systems on the USB disk are supported. |
|                         | TWAIN 2.0                                 | Not supported             | Not supported                                                   |
| HDX Integration         | Local App Access                          | Not Supported             | Not Supported                                                   |
|                         | Multi-touch                               | Not Supported             | Not Supported                                                   |
|                         | Mobility Pack                             | Not Supported             | Not Supported                                                   |
|                         | HDX Insight                               | Supported                 | There are no limitations in this release.                       |
|                         | HDX Insight with NSAP VC                  | Supported                 | There are no limitations in this release.                       |
|                         | EUEM Experience Matrix                    | Supported                 | There are no limitations in this release.                       |

Table 6. Citrix Workspace app feature matrix (continued)

| Feature         |                                                                         | ThinOS 2402 with CWA 2311 | Limitations                                                                                                    |
|-----------------|-------------------------------------------------------------------------|---------------------------|----------------------------------------------------------------------------------------------------|
|                 | Bi-directional Content redirection                                      | Not Supported             | Not Supported                                                                                                    |
|                 | URL redirection                                                         | Not Supported             | URL redirection has limitations in Citrix Workspace app for Linux client. It requires launch client browser through Local app access policy (which is not supported in Linux client) to access the URL redirection blacklist URL. Citrix support recommends using Browser Content Redirection (BCR) in Linux client to replace URL redirection.            |
|                 | Browser content redirection                                             | Supported                 | Browser Content Redirection (BCR) with CEF is enabled by default. ThinOS does not provide the configuration to change BCR with WebKitGKT+.                                                                                                    |
|                 | File open in Citrix<br>Workspace app                                    | Not Supported             | Not supported. No local file explorer on ThinOS.                                                                                                    |
|                 | Location Based Services<br>(Location available via API-<br>description) | Not Supported             | Not Supported                                                                                                    |
| HDX Multi-media | Audio Playback                                                          | Supported                 | There are no limitations in this release.                                                                                                    |
|                 | Bi-directional Audio (VoIP)                                             | Supported                 | There are no limitations in this release.                                                                                                    |
|                 | Webcam redirection                                                      | Supported                 | There are no limitations in this release.                                                                                                    |
|                 | Video playback                                                          | Supported                 | There are no limitations in this release.                                                                                                    |
|                 | Microsoft Teams<br>Optimization                                         | Supported                 | Supports Microsoft Teams optimization through HTTP proxy server with anonymous authentication. It does not support the proxy configured by DHCP Option 252 or the proxy server configured with non-anonymous authentication. This is a Citrix binary design. For more information, see the Dell ThinOS 2402 Administrator's Guide at www.dell.com/support. |
|                 | Skype for business<br>Optimization pack                                 | Supported                 | Not support through proxy server                                                                                                    |
|                 | Cisco Jabber<br>Unified Communications<br>Optimization                  | Supported                 | For more information, see the Dell ThinOS 2402                                                                                                    |

Table 6. Citrix Workspace app feature matrix (continued)

| Feature |                                                               | ThinOS 2402 with CWA 2311 | Limitations                                                                                                    |
|---------|---------------------------------------------------------------|---------------------------|----------------------------------------------------------------------------------------------------|
|         |                                                               |                           | Administrator's Guide at www.dell.com/support.                                                                                                    |
|         | Unified Communication<br>Cisco WebEx Meetings<br>Optimization | Supported                 | Dell Technologies recommends to wait for 10 s to join a second meeting after you end the first meeting. Otherwise, VDI mode may not work. Supports Webex Meetings optimization mode through HTTP proxy server with anonymous, and username or password authentications. It does not support the proxy configured by DHCP Option 252. For more information, see the Dell ThinOS 2402 Administrator's Guide at www.dell.com/support.                                                  |
|         | Unified Communication<br>Cisco WebEx VDI<br>Optimization      | Supported                 | Supports Cisco Webex VDI (formerly Cisco WebExTeams) optimization mode through HTTP proxy server which is configured in ThinOS Network Proxy by Admin Policy Tool or Wyse Management Suite. Supports Webex Meetings optimization mode through HTTP proxy server with anonymous, and username or password authentications. It does not support the proxy configured by DHCP Option 252. For more information, see the Dell ThinOS 2402 Administrator's Guide at www.dell.com/support |
|         | Unified Communication<br>Zoom Cloud Meeting<br>Optimization   | Supported                 | Support Zoom optimization using HTTP proxy server with anonymous authentication. It does not support the proxy configured by DHCP Option 252 or the proxy server configured with non-anonymous authentication. For more information, see the Dell ThinOS 2402 Administrator's Guide at www.dell.com/support                                                                                                    |
|         | Windows Multimedia redirection                                | Supported                 | There are no limitations in this release.                                                                                                    |
|         | UDP Audio                                                     | Supported                 | There are no limitations in this release.                                                                                                    |

Table 6. Citrix Workspace app feature matrix (continued)

| Feature        |                                          | ThinOS 2402 with CWA 2311 | Limitations                                                                                                    |
|----------------|------------------------------------------|---------------------------|----------------------------------------------------------------------------------------------------|
| Security       | TLS 1.2                                  | Supported                 | There are no limitations in this release.                                                                                                    |
|                | TLS 1.0/1.1                              | Not supported             | ThinOS 9.1 does not provide the configuration to change TLS.                                                                                                    |
|                | DTLS 1.0                                 | Supported                 | There are no limitations in this release.                                                                                                    |
|                | DTLS 1.2                                 | Not supported             | Not supported                                                                                                    |
|                | SHA2 Cert                                | Supported                 | There are no limitations in this release.                                                                                                    |
|                | Smart Access                             | Not supported             | Not supported                                                                                                    |
|                | Remote Access via Citrix<br>Gateway      | Supported                 | The following webview login environment configuration supports user autologin and lock/unlock terminal: Citrix Federated Authentication Service, SAML with Microsoft Azure Active Directory (except the authentication using FIDO2), Citrix ADC Native OTP, Citrix ADC MFA with SAML using OKTA as IDP and Citrix FAS for SSO to VDA (except the authentication using FIDO2), and Citrix ADC with PingID SAML MFA |
|                | Workspace for Web Access                 | N/A                       | ThinOS does not provide local browser.                                                                                                    |
|                | IPV6                                     | Not supported             | Not supported—Can sign in but cannot connect to the session.                                                                                                    |
|                | App Protection                           | Not supported             | Not supported                                                                                                    |
| HDX Graphics   | H.264-enhanced<br>SuperCodec             | Supported                 | There are no limitations in this release.                                                                                                    |
|                | Client hardware acceleration             | Supported                 | There are no limitations in this release.                                                                                                    |
|                | 3DPro Graphics                           | Supported                 | There are no limitations in this release.                                                                                                    |
|                | External Monitor Support                 | Supported                 | For limitations, see<br>the Dell ThinOS 2402<br>Administrator's Guide at<br>www.dell.com/support.                                                                                                    |
|                | True Multi Monitor                       | Supported                 | There are no limitations in this release.                                                                                                    |
|                | Desktop Composition redirection          | Not supported             | Not supported                                                                                                    |
| Authentication | Federated Authentication (SAML/Azure AD) | Supported                 | There are no limitations in this release.                                                                                                    |

Table 6. Citrix Workspace app feature matrix (continued)

| Feature |                                                               | ThinOS 2402 with CWA 2311          | Limitations                                                                                                    |
|---------|---------------------------------------------------------------|------------------------------------|----------------------------------------------------------------------------------------------------|
|         | RSA Soft Token                                                | Supported                          | There are no limitations in this release.                                                                                                    |
|         | Challenge Response SMS (Radius)                               | Supported                          | There are no limitations in this release.                                                                                                    |
|         | OKTA Multi factor authentication                              | Supported                          | There are no limitations in this release.                                                                                                    |
|         | DUO multi factor authentication                               | Supported                          | There are no limitations in this release.                                                                                                    |
|         | Smart cards (CAC, PIV etc)                                    | Supported                          | There are no limitations in this release.                                                                                                    |
|         | User Cert Auth via<br>NetScaler Gateway (via<br>Browser Only) | Not supported                      | Not supported                                                                                                    |
|         | User Cert Auth via Gateway<br>(via native Workspace app)      | Not supported                      | Not supported                                                                                                    |
|         | Proximity/Contactless Card                                    | Supported                          | There are no limitations in this release.                                                                                                    |
|         | Credential insertion (For example, Fast Connect, Storebrowse) | Supported                          | There are no limitations in this release.                                                                                                    |
|         | Pass Through<br>Authentication                                | Supported                          | There are no limitations in this release.                                                                                                    |
|         | Save credentials (on-<br>premise and only SF)                 | Not supported                      | Not supported                                                                                                    |
|         | ADC nFactor Authentication                                    | Supported                          | ThinOS currently supports ADC nFactor authentication such as Azure AD SAML MFA, OKTA SAML MFA, PingID SAML MFA, OTP. Other nFactor authentications are not qualified. |
|         | ADC Full VPN                                                  | Not supported                      | Not supported                                                                                                    |
|         | ADC Native OTP                                                | Supported                          | There are no limitations in this release.                                                                                                    |
|         | Biometric Authentication<br>such as Touch ID and Face<br>ID   | Supported (only supports Touch ID) | Only supports Touch ID.                                                                                                    |
|         | Single Sign-On to Citrix<br>Files App                         | Not supported                      | Not supported                                                                                                    |
|         | Single Sign on to Citrix<br>Mobile apps                       | Not supported                      | Not supported                                                                                                    |
|         | Anonymous Store Access                                        | Supported                          | There are no limitations in this release.                                                                                                    |
|         | Netscaler + RSA                                               | Not qualified                      | Not qualified                                                                                                    |
|         | Citrix cloud + Azure Active<br>Directory                      | Not supported                      | Not supported                                                                                                    |

Table 6. Citrix Workspace app feature matrix (continued)

| Feature                                                                            |                                                                             | ThinOS 2402 with CWA 2311 | Limitations                               |
|------------------------------------------------------------------------------------|-----------------------------------------------------------------------------|---------------------------|-------------------------------------------|
|                                                                                    | Citrix cloud + Active<br>Directory + Token                                  | Not supported             | Not supported                             |
|                                                                                    | Citrix cloud + Citrix<br>Gateway                                            | Not supported             | Not supported                             |
|                                                                                    | Citrix cloud + Okta                                                         | Not supported             | Not supported                             |
|                                                                                    | Citrix cloud + SAML 2.0                                                     | Not qualified             | Not qualified                             |
|                                                                                    | Netscaler load balance                                                      | Not supported             | Not supported                             |
| Input experience                                                                   | Keyboard layout sync -<br>client to VDA (Windows<br>VDA)                    | Supported                 | There are no limitations in this release. |
|                                                                                    | Keyboard layout sync -<br>client to VDA (Linux VDA)                         | Not Supported             | Not Supported                             |
|                                                                                    | Keyboard layout sync - VDA<br>to client (Windows VDA)                       | Not Supported             | Not Supported                             |
|                                                                                    | Keyboard layout sync - VDA<br>to client (Linux VDA)                         | Not Supported             | Not Supported                             |
|                                                                                    | Unicode keyboard layout mapping                                             | Supported                 | There are no limitations in this release. |
|                                                                                    | Keyboard input mode -<br>unicode                                            | Supported                 | There are no limitations in this release. |
|                                                                                    | Keyboard input mode -<br>scancode                                           | Supported                 | There are no limitations in this release. |
|                                                                                    | Server IME                                                                  | Supported                 | There are no limitations in this release. |
|                                                                                    | Generic client IME<br>(CTXIME) for CJK IMEs                                 | Not Supported             | Not Supported                             |
|                                                                                    | Command line interface                                                      | Not Supported             | Not Supported                             |
|                                                                                    | Keyboard sync setting UI and configurations                                 | Not Supported             | Not Supported                             |
|                                                                                    | Input mode setting UI and configurations                                    | Not Supported             | Not Supported                             |
|                                                                                    | Language bar setting UI and configurations                                  | Not Supported             | Not Supported                             |
|                                                                                    | Dynamic Sync setting in ThinOS                                              | Supported                 | There are no limitations in this release. |
|                                                                                    | Keyboard sync only during<br>session launched (Client<br>Setting in ThinOS) | Supported                 | There are no limitations in this release. |
|                                                                                    | Server default setting in ThinOS                                            | Supported                 | There are no limitations in this release. |
|                                                                                    | Specific keyboard setting in ThinOS                                         | Supported                 | There are no limitations in this release. |
| New features listed in Citrix<br>Workspace app release<br>notes but not in feature | App Protection compatibility with HDX optimization for Microsoft Teams      | Not Supported             | Not Supported                             |
| matrix                                                                             | Fast smart card                                                             | Not Supported             | Not Supported                             |

Table 6. Citrix Workspace app feature matrix (continued)

| Feature |                                                                              | ThinOS 2402 with CWA 2311 | Limitations                                                                                               |
|---------|------------------------------------------------------------------------------|---------------------------|----------------------------------------------------------------------------------------------------|
|         | Support for Audio volume synchronization                                     | Not Supported             | Not Supported                                                                                             |
|         | Improve audio performance<br>during audio loss                               | Not Supported             | Not Supported                                                                                             |
|         | Loss tolerant mode for audio                                                 | Not Supported             | Not Supported                                                                                             |
|         | Collecting user activity logs                                                | Not Supported             | Not Supported                                                                                             |
|         | Addition of a new library                                                    | Not Supported             | Not Supported                                                                                             |
|         | Improved loading experience for shared user mode                             | Not Supported             | Not Supported                                                                                             |
|         | Enhancement to<br>Storebrowse commands                                       | Not Supported             | Not Supported                                                                                             |
|         | Multimedia redirection support for ARM64 devices                             | Not Supported             | Not Supported                                                                                             |
|         | Version upgrade for<br>Chromium Embedded<br>Framework                        | Supported                 | There are no limitations in this release.                                                                 |
|         | HTTPS protocol support for proxy server                                      | Not Supported             | Not Supported                                                                                             |
|         | Support for IPv6 UDT with DTLS                                               | Not Supported             | Not Supported                                                                                             |
|         | Script to verify system requirements for Windows Media Player redirection    | Not Supported             | Not Supported                                                                                             |
|         | App Protection support for ARM64 devices                                     | Not Supported             | Not Supported                                                                                             |
|         | Added support for playing short tones in optimized Microsoft Teams           | Not Supported             | Not Supported                                                                                             |
|         | Support for IPv6 TCP with TLS                                                | Not Supported             | Not Supported                                                                                             |
|         | Prerequisites for cloud authentication                                       | Supported                 | There are no limitations in this release.                                                                 |
|         | Enhancement on 32-bit cursor support                                         | Supported                 | There are no limitations in this release.                                                                 |
|         | Enhancement to<br>support keyboard layout<br>synchronization for GNOME<br>42 | Not Supported             | Not Supported                                                                                             |
|         | Client IME for East Asian<br>languages                                       | Not Supported             | Not Supported                                                                                             |
|         | Support for authentication using FIDO2 when connecting to on-premises stores | Supported                 | For information about limitations, see the Dell ThinOS 2402 Administrator's Guide at www.dell.com/support |

Table 6. Citrix Workspace app feature matrix (continued)

| Feature |                                                                                        | ThinOS 2402 with CWA 2311 | Limitations                                                                                                    |
|---------|----------------------------------------------------------------------------------------|---------------------------|----------------------------------------------------------------------------------------------------|
|         | Copy and paste files and folders between two virtual desktops                          | Not Supported             | Not Supported                                                                                                    |
|         | Support for ARM64 architecture                                                         | Not Supported             | Not Supported                                                                                                    |
|         | Addition of client-side jitter buffer mechanism                                        | Not Supported             | Not Supported                                                                                                    |
|         | Support for more than 200 groups in Azure AD                                           | Not Supported             | Not Supported                                                                                                    |
|         | Hardware acceleration support for optimized Microsoft Teams                            | Not Supported             | Not Supported                                                                                                    |
|         | Enhancement to sleep mode for optimized Microsoft Teams call                           | Not Supported             | Not Supported                                                                                                    |
|         | Background blurring for webcam redirection                                             | Not Supported             | Not Supported                                                                                                    |
|         | Configure path for Browser<br>Content Redirection overlay<br>Browser temp data storage | Not Supported             | From CWA2305, Citrix<br>browser content redirection<br>CEF cache file is changed<br>from default .ICAClient<br>to /tmp/citrix                                                       |
|         | Support for new PIV cards                                                              | Not Supported             | Not Supported                                                                                                    |
|         | Microsoft Teams<br>enhancements-Limiting<br>video resolutions                          | Not Supported             | Not Supported                                                                                                    |
|         | Microsoft Teams<br>enhancements-Configuring<br>a preferred network<br>interface        | Not Supported             | Not Supported                                                                                                    |
|         | Inactivity Timeout for Citrix<br>Workspace app                                         | Not Supported             | Not Supported                                                                                                    |
|         | Screen pinning in custom web stores                                                    | Not Supported             | Not Supported                                                                                                    |
|         | Support for 32-bit cursor                                                              | Supported                 | The black box around the cursor issue in Adobe Acrobat reader 32-bit still exists in Citrix HDX Pro 3D desktop. This issue is also reproduced in Citrix Workspace App Linux binary. |
|         | Addition of client-side jitter buffer mechanism                                        | Not Supported             | Not Supported                                                                                                    |
|         | Background blurring and replacement for Citrix Optimized Teams                         | Supported                 | There are no limitations in this release.                                                                                                    |
|         | Microsoft Teams<br>enhancements: WebRTC<br>SDK upgrade                                 | Supported                 | There are no limitations in this release.                                                                                                    |

Table 6. Citrix Workspace app feature matrix (continued)

| Feature |                                                                         | ThinOS 2402 with CWA 2311 | Limitations                                         |
|---------|-------------------------------------------------------------------------|---------------------------|-----------------------------------------------------|
|         | Microsoft Teams<br>enhancements: App sharing<br>enabled                 | Supported                 | There are no limitations in this release.           |
|         | Microsoft Teams<br>enhancements:<br>Enhancements to high DPI<br>support | Not Supported             | Not Supported                                       |
|         | Support for extended keyboard layouts                                   | Supported                 | There are no limitations in this release.           |
|         | Keyboard input mode enhancements                                        | Not Supported             | Not Supported                                       |
|         | Support for authentication using FIDO2 in HDX session                   | Supported                 | There are no limitations in this release.           |
|         | Support for secondary ringer                                            | Supported                 | There are no limitations in this release.           |
|         | Improved audio echo cancellation support                                | Not Supported             | Not Supported                                       |
|         | Composite USB device redirection                                        | Not Supported             | Not Supported                                       |
|         | Support for DPI matching                                                | Not Supported             | Not Supported                                       |
|         | Enhancement to improve audio quality                                    | Not Supported             | Not Supported                                       |
|         | Provision to disable<br>LaunchDarkly service                            | Not Supported             | Not Supported                                       |
|         | Email-based auto-discovery of store                                     | Not Supported             | Not Supported                                       |
|         | Persistent login                                                        | Not Supported             | Not Supported                                       |
|         | Authentication enhancement for Storebrowse                              | Not Supported             | Not Supported                                       |
|         | Support for EDT IPv6                                                    | Not Supported             | Not Supported                                       |
|         | Support for TLS protocol version 1.3                                    | Not Supported             | Not Supported                                       |
|         | Custom web stores                                                       | Not Supported             | Not Supported                                       |
|         | Authentication enhancement experimental feature                         | Not Supported             | Not Supported                                       |
|         | Keyboard layout synchronization enhancement                             | Not Supported             | Not Supported                                       |
|         | Multi-window chat and<br>meetings for Microsoft<br>Teams                | Supported                 | There are no limitations in this release.           |
|         | Dynamic e911 in Microsoft<br>Teams                                      | Supported                 | There are no limitations in this release.           |
|         | Request control in<br>Microsoft Teams                                   | Supported                 | Users on ThinOS client cannot give control to other |

Table 6. Citrix Workspace app feature matrix (continued)

| Feature |                                                        | ThinOS 2402 with CWA 2311 | Limitations                                                                                                    |
|---------|--------------------------------------------------------|---------------------------|----------------------------------------------------------------------------------------------------|
|         |                                                        |                           | users. In other words, after the user on the ThinOS client starts sharing screen or content, the option Give control is present in the sharing toolbar, but it does not work when you give control to other participant. This is a Microsoft limitation. |
|         | Support for cursor color inverting                     | Supported                 | Invert cursor does not<br>work in Citrix VDA 2212,<br>VDA 2203 CU2, VDA2303<br>Windows 10 and Windows<br>2019 desktop. This issue<br>also occurs in Citrix<br>Workspace app Linux binary.                                                                |
|         | Microsoft Teams<br>enhancement to echo<br>cancellation | Supported                 | For limitations, see<br>the Dell ThinOS 2402<br>Administrator's Guide at<br>www.dell.com/support                                                                                                    |
|         | Enhancement on smart card support                      | Supported                 | There are no limitations in this release.                                                                                                    |
|         | Webcam redirection for 64-bit                          | Supported                 | There are no limitations in this release.                                                                                                    |
|         | Support for custom web stores                          | Not Supported             | Not Supported                                                                                                    |
|         | Workspace with intelligence                            | Not Supported             | Not Supported                                                                                                    |
|         | Session reliability enhancement                        | Supported                 | There are no limitations in this release.                                                                                                    |
|         | Enhancement to logging                                 | Supported                 | There are no limitations in this release.                                                                                                    |
|         | Adaptive audio                                         | Supported                 | There are no limitations in this release.                                                                                                    |
|         | Storebrowse enhancement for service continuity         | Not Supported             | Not Supported                                                                                                    |
|         | Global App Config Service                              | Not Supported             | Not Supported                                                                                                    |
|         | EDT MTU discovery                                      | Supported                 | There are no limitations in this release.                                                                                                    |
|         | Creating custom user-agent strings in network request  | Not Supported             | Not Supported                                                                                                    |
|         | Feature flag management                                | Not Supported             | Not Supported                                                                                                    |
|         | Battery status indicator                               | Supported                 | There are no limitations in this release.                                                                                                    |
|         | Service continuity                                     | Not Supported             | Not Supported                                                                                                    |
|         | User Interface enhancement                             | Not Supported             | Not Supported                                                                                                    |
|         | Pinning multi-monitor screen layout                    | Not Supported             | Not Supported                                                                                                    |

Table 6. Citrix Workspace app feature matrix (continued)

| Feature                  |                                                                   | ThinOS 2402 with CWA 2311 | Limitations                                                                                                    |
|--------------------------|-------------------------------------------------------------------|---------------------------|----------------------------------------------------------------------------------------------------|
|                          | Authentication enhancement is available only in cloud deployments | Not Supported             | Not Supported                                                                                                    |
|                          | Multiple audio                                                    | Supported                 | Multiple audio devices feature is not supported by Cisco JVDI. This is Cisco known limitation. To eliminate confusion or mistakes, multiple audio devices feature is dynamically disabled after JVDI package installed, and it is dynamically enabled after JVDI package is uninstalled. Only Citrix VDA 2308 and later versions support 12 audio devices. The previous VDA version still has the 8 audio devices limitation. This is Citrix limitation |
|                          | Citrix logging                                                    | Supported                 | There are no limitations in this release.                                                                                                    |
|                          | Cryptographic update                                              | Not Supported             | Not Supported                                                                                                    |
|                          | Transparent user interface (TUI)                                  | Not Supported             | Not Supported                                                                                                    |
|                          | GStreamer 1.x supportexperimental feature                         | Supported                 | There are no limitations in this release.                                                                                                    |
|                          | App indicator icon                                                | Not Supported             | Not Supported                                                                                                    |
|                          | Latest webkit support                                             | Supported                 | There are no limitations in this release.                                                                                                    |
|                          | Bloomberg audio redirection                                       | Supported                 | There are no limitations in this release.                                                                                                    |
|                          | Bloomberg v4 keyboard selective redirection support               | Supported                 | There are no limitations in this release.                                                                                                    |
|                          | Multiple monitors improvement                                     | Not Supported             | Not Supported                                                                                                    |
|                          | Error messages improvement                                        | Not Supported             | Not Supported                                                                                                    |
|                          | Log collection enhancement                                        | Not Supported             | Not Supported                                                                                                    |
| ThinOS VDI configuration | Broker Setting                                                    | Supported                 | There are no limitations in this release.                                                                                                    |
|                          | PNA button menu                                                   | Supported                 | There are no limitations in this release.                                                                                                    |
|                          | Sign on window function                                           | Supported                 | There are no limitations in this release.                                                                                                    |
|                          | Workspace mode                                                    | Supported                 | There are no limitations in this release.                                                                                                    |
|                          | Admin policy tool                                                 | Supported                 | There are no limitations in this release.                                                                                                    |

## **ThinOS AVD Client Feature Matrix**

Table 7. ThinOS AVD Client Feature Matrix

| Category Supported     | Features                               | ThinOS 2402          |
|------------------------|----------------------------------------|----------------------|
| Service                | Direct connection to Desktop via RDP   | Supported            |
|                        | Remote Desktop Services broker (Local) | Supported            |
|                        | Windows Virtual Desktop (Azure)        | Supported            |
| Session                | Desktop                                | Supported            |
|                        | Remote App (Integrated)                | Not supported        |
|                        | Remote App (Immersive )                | Supported            |
| Input                  | Keyboard                               | Supported            |
|                        | Mouse                                  | Supported            |
|                        | Single Touch                           | Supported            |
| Audio Visual           | Audio in (microphone)                  | Supported            |
|                        | Audio out (speaker)                    | Supported            |
|                        | Camera                                 | Supported            |
| Storage                | Folder/Drive Redirection               | Supported            |
| Clipboard              | Clipboard (text)                       | Supported            |
|                        | Clipboard (object)                     | Supported            |
| Redirections           | Printer                                | Supported            |
|                        | SmartCard                              | Supported            |
|                        | USB (General)                          | Supported            |
| Session Experience     | Dynamic Resolution                     | Supported            |
|                        | Start Command                          | Supported            |
|                        | Desktop Scale Factor                   | Supported            |
|                        | Multi-Monitor (All)                    | Supported            |
|                        | Restricted full screen session         | Supported            |
|                        | Keyboard Layout Mapping                | Supported            |
|                        | Time Zone Mapping                      | Supported            |
|                        | Video/Audio/Online playback            | Supported            |
|                        | Compression                            | Supported            |
|                        | Optimize for low speed link            | Supported            |
| Graphics (CODECs)      | H.264 Hardware Acceleration            | Supported            |
| Unified Communications | Microsoft Teams Optimization           | Experimental support |
|                        | Zoom Cloud Meeting Optimization        | Supported            |
| Authentication         | TS Gateway                             | Supported            |
|                        | NLA                                    | Supported            |
|                        | SmartCard                              | Limited support      |
|                        | Imprivata                              | Supported            |

## **VMware Horizon feature matrix**

Table 8. VMware Horizon session and client package versions

| Horizon             | Package version                                          |
|---------------------|----------------------------------------------------------|
| Horizon Session SDK | VMware_Horizon_2309.8.11.0.22660930.37.pkg               |
| Horizon Client SDK  | VMware_Horizon_ClientSDK_2309.8.11.0.2266093<br>0.46.pkg |

Table 9. VMware Horizon feature matrix

| Category              | Feature                                          | Horizon Session SDK | Horizon Client SDK  |
|-----------------------|--------------------------------------------------|---------------------|---------------------|
| Broker Connectivity   | SSL certificate verification                     | Supported           | Supported           |
|                       | Disclaimer dialog                                | Supported           | Supported           |
|                       | UAG compatibility                                | Supported           | Partially Supported |
|                       | Shortcuts from server                            | Not Supported       | Not Supported       |
|                       | Pre-install shortcuts from server                | Not Supported       | Not Supported       |
|                       | File type association                            | Not Supported       | Not Supported       |
|                       | Phonehome                                        | Supported           | Supported           |
| Broker Authentication | Password authentication                          | Supported           | Supported           |
|                       | SAML authentication                              | Supported           | Supported           |
|                       | Single sign on                                   | Supported           | Supported           |
|                       | RSA authentication                               | Supported           | Partially Supported |
|                       | Integrated RSA SecurID token generator           | Not Supported       | Not Supported       |
|                       | Radius - Cisco ACS                               | Supported           | Supported           |
|                       | Radius - SMS Passcode                            | Supported           | Supported           |
|                       | Radius - DUO                                     | Supported           | Supported           |
|                       | Radius - OKTA                                    | Supported           | Supported           |
|                       | Radius - Microsoft Network<br>Policy             | Supported           | Supported           |
|                       | Radius - Cisco Identity<br>Services Engine       | Supported           | Supported           |
|                       | Kiosk mode                                       | Supported           | Supported           |
|                       | Remember credentials                             | Supported           | Supported           |
|                       | Log in as current user                           | Not Supported       | Not Supported       |
|                       | Nested log in as current user                    | Not Supported       | Not Supported       |
|                       | Log in as current user 1-way trust               | Not Supported       | Not Supported       |
|                       | OS biometric authentication                      | Not Supported       | Not Supported       |
|                       | Windows Hello                                    | Not Supported       | Not Supported       |
|                       | Unauthentication access                          | Supported           | Supported           |
| Smartcard             | x.509 certificate<br>authentication (Smart Card) | Supported           | Partially Supported |

Table 9. VMware Horizon feature matrix (continued)

| Category                  | Feature                                         | Horizon Session SDK     | Horizon Client SDK      |
|---------------------------|-------------------------------------------------|-------------------------|-------------------------|
|                           | CAC support                                     | Supported               | Partially Supported     |
|                           | .Net support                                    | Supported               | Supported               |
|                           | PIV support                                     | Supported               | Partially Supported     |
|                           | Java support                                    | Supported               | Supported               |
|                           | Purebred derived credentials                    | Not Supported           | Not Supported           |
|                           | Device Cert auth with UAG                       | Supported               | Not Supported           |
| Desktop Operations        | Reset                                           | Only supported with VDI | Only supported with VDI |
|                           | Restart                                         | Only supported with VDI | Only supported with VDI |
|                           | Log off                                         | Supported               | Supported               |
| Session Management (Blast | Switch desktops                                 | Supported               | Supported               |
| Extreme & PCoIP)          | Multiple connections                            | Supported               | Supported               |
|                           | Multi-broker/multi-site redirection - Universal | Not Supported           | Not Supported           |
|                           | App launch on multiple end points               | Supported               | Supported               |
|                           | Auto-retry 5+ minutes                           | Supported               | Supported               |
|                           | Blast network recovery                          | Supported               | Supported               |
|                           | Time zone synchronization                       | Supported               | Supported               |
|                           | Jumplist integration (Windows 7-Windows 10)     | Not Supported           | Not Supported           |
| Client Customization      | Command line options                            | Not Supported           | Not Supported           |
|                           | URI schema                                      | Not Supported           | Not Supported           |
|                           | Launching multiple client instances using URI   | Not Supported           | Not Supported           |
|                           | Preference file                                 | Not Supported           | Not Supported           |
|                           | Parameter pass-through to RDSH apps             | Not Supported           | Not Supported           |
|                           | Non interactive mode                            | Not Supported           | Not Supported           |
|                           | GPO-based customization                         | Not Supported           | Not Supported           |
| Protocols supported       | Blast Extreme                                   | Supported               | Supported               |
|                           | H.264 - HW decode                               | Supported               | Supported               |
|                           | H.265 - HW decode                               | Supported               | Supported               |
|                           | Blast Codec                                     | Supported               | Supported               |
|                           | JPEG / PNG                                      | Supported               | Supported               |
|                           | Switch encoder                                  | Supported               | Supported               |
|                           | BENIT                                           | Supported               | Supported               |
|                           | Blast Extreme Adaptive<br>Transportation        | Supported               | Supported               |
|                           | RDP 8.x, 10.x                                   | Supported               | Not Supported           |
|                           | PCoIP                                           | Supported               | Supported               |

Table 9. VMware Horizon feature matrix (continued)

| Category                           | Feature                                            | Horizon Session SDK     | Horizon Client SDK      |
|------------------------------------|----------------------------------------------------|-------------------------|-------------------------|
| Features / Extensions              | Dynamic display resizing                           | Supported               | Supported               |
| Monitors / Displays                | VDI windowed mode                                  | Supported               | Supported               |
|                                    | Remote app seamless window                         | Supported               | Supported               |
|                                    | Multiple monitor support                           | Supported               | Supported               |
|                                    | External monitor support for mobile                | Not Supported           | Not Supported           |
|                                    | Display pivot for mobile                           | Not Supported           | Not Supported           |
|                                    | Number of displays supported                       | 4                       | 4                       |
|                                    | Maximum resolution                                 | 3840x2160               | 3840x2160               |
|                                    | High DPI scaling                                   | Not Supported           | Not Supported           |
|                                    | DPI sync                                           | Not Supported           | Not Supported           |
|                                    | Exclusive mode                                     | Not Supported           | Not Supported           |
|                                    | Multiple monitor selection                         | Supported               | Supported               |
| Input Device (Keyboard /<br>Mouse) | Language localization (EN, FR, DE, JP, KO, ES, CH) | Supported               | Supported               |
|                                    | Relative mouse                                     | Only supported with VDI | Only supported with VDI |
|                                    | External Mouse Support                             | Supported               | Supported               |
|                                    | Local buffer text input box                        | Not Supported           | Not Supported           |
|                                    | Keyboard Mapping                                   | Supported               | Supported               |
|                                    | International Keyboard<br>Support                  | Supported               | Supported               |
|                                    | Input Method local/remote switching                | Not Supported           | Not Supported           |
|                                    | IME Sync                                           | Supported               | Supported               |
| Clipboard Services                 | Clipboard Text                                     | Supported               | Supported               |
|                                    | Clipboard Graphics                                 | Not Supported           | Not Supported           |
|                                    | Clipboard memory size configuration                | Supported               | Supported               |
|                                    | Clipboard File/Folder                              | Not Supported           | Not Supported           |
|                                    | Drag and Drop Text                                 | Not Supported           | Not Supported           |
|                                    | Drag and Drop Image                                | Not Supported           | Not Supported           |
|                                    | Drag and Drop File/Folder                          | Not Supported           | Not Supported           |
| Connection Management              | IPv6 only network support                          | Supported               | Supported               |
|                                    | PCoIP IP roaming                                   | Supported               | Supported               |
| Optimized Device Redirection       | Serial (COM) Port Redirection                      | Supported               | Supported               |
|                                    | Client Drive Redirection/File<br>Transfer          | Not Supported           | Not Supported           |
|                                    | Scanner (TWAIN/WIA)<br>Redirection                 | Supported               | Supported               |

Table 9. VMware Horizon feature matrix (continued)

| Category               | Feature                                               | Horizon Session SDK                        | Horizon Client SDK                         |
|------------------------|-------------------------------------------------------|--------------------------------------------|--------------------------------------------|
|                        | x.509 Certificate (Smart<br>Card/Derived Credentials) | Supported                                  | Supported                                  |
|                        | Storage Drive Redirection                             | Not Supported                              | Not Supported                              |
|                        | Gyro Sensor Redirection                               | Not Supported                              | Not Supported                              |
| Real-Time Audio-Video  | Audio input (microphone)                              | Supported                                  | Supported                                  |
|                        | Video input (webcam)                                  | Supported                                  | Supported                                  |
|                        | Multiple webcams and microphones                      | Not Supported                              | Not Supported                              |
|                        | Multiple speakers                                     | Not Supported                              | Not Supported                              |
| USB Redirection        | USB redirection                                       | Supported                                  | Supported                                  |
|                        | Policy: ConnectUSBOnInsert                            | Supported                                  | Supported                                  |
|                        | Policy:<br>ConnectUSBOnStartup                        | Supported                                  | Supported                                  |
|                        | Connect/Disconnect UI                                 | Not Supported                              | Not Supported                              |
|                        | USB device filtering (client side)                    | Supported                                  | Supported                                  |
|                        | Isochronous Device Support                            | Only supported with VDI                    | Only supported with VDI                    |
|                        | Split device support                                  | Supported                                  | Supported                                  |
|                        | Bloomberg Keyboard compatibility                      | Only supported with VDI                    | Only supported with VDI                    |
|                        | Smartphone sync                                       | Only supported with VDI                    | Only supported with VDI                    |
| Unified Communications | Skype for business                                    | Not Supported                              | Not Supported                              |
|                        | Zoom Clould Meetings                                  | Supported with VDI, RDS<br>Hosted Desktops | Supported with VDI, RDS<br>Hosted Desktops |
|                        | Cisco Jabber Softphone                                | Supported with VDI, RDS<br>Hosted Desktops | Supported with VDI, RDS<br>Hosted Desktops |
|                        | Cisco WebEx Teams                                     | Supported with VDI, RDS<br>Hosted Desktops | Supported with VDI, RDS<br>Hosted Desktops |
|                        | Cisco WebEx Meeting                                   | Supported with VDI, RDS<br>Hosted Desktops | Supported with VDI, RDS<br>Hosted Desktops |
|                        | Microsoft Teams RTAV                                  | Supported with VDI, RDS<br>Hosted Desktops | Supported with VDI, RDS<br>Hosted Desktops |
|                        | Microsoft Teams offload                               | Supported with VDI, RDS<br>Hosted Desktops | Supported with VDI, RDS<br>Hosted Desktops |
|                        | Microsoft Teams HID Headset                           | Supported with VDI, RDS<br>Hosted Desktops | Supported with VDI, RDS<br>Hosted Desktops |
| Multimedia Support     | Multimedia Redirection (MMR)                          | Supported with VDI, RDS<br>Hosted Desktops | Supported with VDI, RDS<br>Hosted Desktops |
|                        | HTML5 Redirection                                     | Not Supported                              | Not Supported                              |
|                        | Directshow Redirection                                | Not Supported                              | Not Supported                              |
|                        | URL content redirection                               | Not Supported                              | Not Supported                              |
|                        | MMR Multiple Audio Output                             | Not Supported                              | Not Supported                              |

Table 9. VMware Horizon feature matrix (continued)

| Category              | Feature                                               | Horizon Session SDK                                  | Horizon Client SDK                                   |
|-----------------------|-------------------------------------------------------|------------------------------------------------------|------------------------------------------------------|
|                       | UNC path redirection                                  | Not Supported                                        | Not Supported                                        |
|                       | Browser content redirection                           | Not Supported                                        | Not Supported                                        |
| Graphics              | vDGA                                                  | Only supported with VDI                              | Only supported with VDI                              |
|                       | vSGA                                                  | Only supported with VDI                              | Only supported with VDI                              |
|                       | NVIDIA GRID VGPU                                      | Supported with VDI, RDS<br>Hosted Desktops           | Supported with VDI, RDS<br>Hosted Desktops           |
|                       | Intel vDGA                                            | Only supported with VDI                              | Only supported with VDI                              |
|                       | AMD vGPU                                              | Only supported with VDI                              | Only supported with VDI                              |
| Mobile Support        | Client-side soft keyboard                             | Not Supported                                        | Not Supported                                        |
|                       | Client-side soft touchpad                             | Not Supported                                        | Not Supported                                        |
|                       | Full Screen Trackpad                                  | Not Supported                                        | Not Supported                                        |
|                       | Gesture Support                                       | Not Supported                                        | Not Supported                                        |
|                       | Multi-touch Redirection                               | Not Supported                                        | Not Supported                                        |
|                       | Presentation Mode                                     | Not Supported                                        | Not Supported                                        |
|                       | Unity Touch                                           | Not Supported                                        | Not Supported                                        |
| Printing              | VMware Integrated Printing                            | Supported                                            | Supported                                            |
|                       | Location Based Printing                               | Supported                                            | Supported                                            |
|                       | Native Driver Support                                 | Not Supported                                        | Not Supported                                        |
| Security              | FIPS-140-2 Mode Support                               | Supported                                            | Supported                                            |
|                       | Imprivata Integration                                 | Supported                                            | Supported                                            |
|                       | Opswat agent                                          | Not Supported                                        | Not Supported                                        |
|                       | Opswat on-demand agent                                | Not Supported                                        | Not Supported                                        |
|                       | TLS 1.1/1.2                                           | Supported                                            | Supported                                            |
|                       | Screen shot blocking                                  | Not Supported                                        | Not Supported                                        |
|                       | Keylogger blocking                                    | Not Supported                                        | Not Supported                                        |
| Session Collaboration | Session Collaboration                                 | Supported                                            | Supported                                            |
|                       | Read-only Collaboration                               | Supported                                            | Supported                                            |
| Updates               | Update notifications                                  | Not Supported                                        | Not Supported                                        |
|                       | App Store update                                      | Not Supported                                        | Not Supported                                        |
| Other                 | Smart Policies from DEM                               | Supported                                            | Supported                                            |
|                       | Access to Linux Desktop -<br>Blast Protocol Only      | Supported with VDI (Only basic connection is tested) | Supported with VDI (Only basic connection is tested) |
|                       | Workspace ONE mode                                    | Supported                                            | Supported                                            |
|                       | Nested - basic connection                             | Supported                                            | Supported                                            |
|                       | DCT Per feature/component collection                  | Not Supported                                        | Not Supported                                        |
|                       | Displayed Names for Real-<br>Time Audio-Video Devices | Supported                                            | Supported                                            |

Table 9. VMware Horizon feature matrix (continued)

| Category               | Feature                                                                      | Horizon Session SDK | Horizon Client SDK |
|------------------------|------------------------------------------------------------------------------|---------------------|--------------------|
|                        | Touchscreen Functionality in<br>Remote Sessions and Client<br>User Interface | Supported with VDI  | Supported with VDI |
| Unified Access Gateway | Auth Method - Password                                                       | Supported           | Supported          |
|                        | Auth Method - RSA SecurID                                                    | Supported           | Supported          |
|                        | Auth Method - X.509<br>Certificate (Smart Card)                              | Supported           | Not Supported      |
|                        | Auth Method - Device X.509<br>Certificate and Passthrough                    | Supported           | Not Supported      |
|                        | Auth Method - RADIUS                                                         | Supported           | Supported          |
|                        | Auth Method - SAML - 3rd<br>Party Identity Provider                          | Supported           | Supported          |

For detailed information about the VMware Horizon features, see the Horizon documentation at docs.vmware.com.

# ThinOS Amazon WorkSpaces Client with WorkSpaces Streaming Protocol (WSP) feature matrix

Table 10. ThinOS Amazon WorkSpaces Client with WorkSpaces Streaming Protocol (WSP) feature matrix

| Feature                           | ThinOS version 9.5.1079                            |
|-----------------------------------|----------------------------------------------------|
| Client access restriction         | Supported                                          |
| USB redirection                   | Not supported                                      |
| Audio input                       | Supported                                          |
| Video input                       | Not supported                                      |
| Storage redirection               | Not supported                                      |
| Local printer redirection         | Not supported                                      |
| Clipboard redirection             | Supported                                          |
| Active directory authentication   | Supported                                          |
| SAML 2.0                          | Not supported                                      |
| Certificate-based Authentication  | Supported                                          |
| Multi-factor authentication (MFA) | Supported                                          |
| Smartcards (CAC and PIV readers)  | Supported                                          |
| Certificate for access control    | Supported                                          |
| Encryption at rest                | Supported                                          |
| Client customization              | Not supported                                      |
| YubiKey                           | Not supported                                      |
| Monitor                           | Supported (Dual Monitor with 3840x2160 resolution) |

## What's new

## Citrix Workspace app updates

Citrix Workspace App (CWA) package version is updated to 23.11.0.82.6, and the package can install the Citrix Workspace App version 23.11 on ThinOS.

#### Authentication using FIDO2 when connecting to on-premises stores

- From ThinOS 2402 and Citrix Workspace App 2311, you can authenticate using FIDO2 security keys, which do not require passwords, when signing in to on-premises stores.
- Citrix Workspace app uses the **ThinOS Extension** as the default browser for FIDO2 authentication in ThinOS.
  - NOTE: In ThinOS 2311, Citrix CEB was the default option. In ThinOS 2402 the Citrix CEB option is deprecated due to a security concern, so ThinOS Extension is the only viable option.
- Administrators can configure the ThinOS Extension using Admin Policy Tool or Wyse Management Suite policy settings to authenticate to CWA.
- To enable FIDO2 authentication for logging in to on-premises stores, do the following:
  - 1. Open Admin Policy Tool or Wyse Management Suite policy.
  - 2. Go to Broker Settings > Citrix Virtual Apps and Desktops Settings.
  - 3. Set Broker server address to the address that has enabled FIDO2 authentication method.
    - NOTE: FIDO2 Security Key to log in to Citrix ADC with OKTA SAML MFA and FIDO2 Security Key to log in to Citrix ADC with Azure AD MFA are two test environments that can be used in ThinOS.
  - 4. Enable WebLogin Use External Engine.
  - 5. Ensure that **WebLogin Use ThinOS Extension** is **ThinOS Extension**. **ThinOS Extension** is the only supported extension and is the default value.
    - i NOTE: To use ThinOS Extension, install the ThinOS Extension application package and enable the policy.
    - (i) NOTE: Do not use the Citrix Enterprise Browser (CEB).
  - 6. Click Save & Publish.
  - 7. Sign out or restart the device for the settings to take effect.
  - 8. In the webview login window, enter the PIN code of the Yubikey device.
  - 9. Touch the Yubikey device to log in to the Citrix broker server.
- Supported FIDO2 devices:
  - Yubikey 5 NFC
  - Yubikey 5 Ci
  - NOTE: ThinOS ignores the Citrix file **AuthManConfig.xml** to configure the FIDO2 authentication. ThinOS only supports the Wyse Management Suite setting **WebLogin Use External Engine** to enable or disable the FIDO2 authentication.
- Limitations:
  - You cannot lock or unlock the terminal using FIDO2; you can only set a temporary password.
  - o Due to the current ThinOS FIDO2 design, you cannot remain signed in when logging in to Microsoft Azure webview.
  - A **Connecting session xxx** dialog box is always on top of the NetScaler timeout user login window. You can ignore the dialog box, and continue to log in using FIDO2. Then, the connecting session is launched automatically.
  - o Only a security key sign-in option is supported in ThinOS to log in to Citrix ADC using FIDO2 authentication.

## Fixed stretched video images issue in an optimized Microsoft Teams video call

The issue that a video image may be stretched in an optimized Microsoft Teams video call is fixed in Citrix Workspace App 2311. To enable this fix, do the following:

- On Admin Policy Tool or Wyse Management Suite policy settings, go to Advanced > VDI Configuration Editor > Citrix Configuration Editor.
- 2. In Citrix JSON Settings, click Add Row.
- 3. From the File drop-down list, select hdx\_rtc\_engine/config.json.
- 4. From the Operation drop-down list, select Add or Update.

- 5. In the **Key** field, enter **AdaptResolutionAllowCroppingVideo**.
- 6. In the Value field, enter 1.
- 7. Sign out or restart the device for the settings to take effect.

#### Android smartphone USB redirection through Citrix Configuration Editor

From ThinOS 2402 and Citrix Workspace App 2311, you can configure the Android smartphone device redirection using **Citrix USB File Settings** in Citrix Configuration Editor. To redirect the Android smartphone into an ICA session, do the following:

- 1. In the **Key** field, enter **CONNECT**.
- 2. In the Value field, enter vid=04e8 pid=6860 split=01 intf=00.
  - NOTE: The VID PID in the **Value** field must be replaced by the VID PID of your Android smartphone. Samsung Galaxy SM-E5260 phone is qualified with ThinOS 2402.

If you have already configured Citrix USB File Settings to redirect the device, do not configure USB Redirection in Peripheral Management > USB Redirection > vUSB Force Redirect.

#### Citrix log enhancement

- From ThinOS 2402 and Citrix Workspace App 2311, the Citrix log path is changed from /var/log/citrix to /compat/linux/var/log/citrix.
- Citrix log can be enabled through the Log Level setting in Session Settings > Citrix Session Settings inside Wyse
  Management Suite.

#### Citrix Keyboard Layout mode enhancement

- From ThinOS 2402 and Citrix Workspace App 2311, the Citrix VDI Configuration Editor is not required to configure the Citrix keyboard Server default mode and Dynamic Sync mode.
- All the Citrix keyboard layout modes can be configured through the Keyboard Layout Mode setting in Session Settings > Citrix Session Settings.

## Citrix Workspace App limitations

- Android smartphone USB redirection is not supported by Samsung S23 and S24 as the phones are not detected by ThinOS.
- The High DPI feature in Citrix Desktop Viewer toolbar > Preferences > General is not supported.
- The following issues also occur in the Citrix Workspace App Linux binary:
  - The Citrix toolbar appears on the topmost monitor irrespective of the primary monitor.
  - o Desko scanner does not work in Citrix VDI sessions.

## Microsoft RDP and AVD updates

Microsoft AVD package is updated to version 2.4.2282 in ThinOS 2402.

#### RDP and AVD known issue

- The Microsoft AVD package of ThinOS 2402 is not supported in the previous ThinOS release.
- You must install both ThinOS 2402 and Microsoft AVD package simultaneously.
- If you want to install the Microsoft AVD 2.3.2266 package, upgrade to ThinOS 2311.
- Due to hardware limitations, the camera through USB redirection is only works on Latitude and OptiPlex All-in-One series.

## **Teradici PCoIP updates**

- Teradici version is updated to 23.06.2.18 in ThinOS 2402.
- The Teradici PCoIP package version 23.06.2.18 cannot be installed to the previous ThinOS release.
- The latest PCoIP package version 23.06.2.18 must be installed for PCoIP sessions on ThinOS 2402.

## **VMware Horizon updates**

- The Horizon Session SDK package is updated to VMware Horizon 2309.8.11.0.22660930.37.pkg.
- The Horizon Client SDK package is updated to VMware Horizon ClientSDK 2309.8.11.0.22660930.46.pkg.
- The new features of Horizon Client SDK are as follows:

### Supports RDP protocol

- RDP sessions can be displayed and launched in Horizon Broker.
- The Microsoft AVD package is required for the RDP feature.

### Supports Horizon HTTPs secure tunnel

- Horizon HTTPs Secure Tunnel can be configured in Horizon Connection Server.
- ThinOS Horizon Client SDK supports Horizon broker connection when **Secure Tunnel** is enabled in the server.
- ThinOS also supports the Enable Credential Security Service Provider setting to log in through a secure tunnel.

#### Supports device certificate authentication in Horizon UAG

- Device certificate authentication is supported in ThinOS Horizon Client SDK 2309.
- The feature is functional when the Login Use Smartcard Certificate Only setting in Wyse Management Suite or Admin Policy Tool is disabled.
- i NOTE: The device certificate must be imported after ThinOS Horizon Client package installation.

#### Supports Horizon Cloud Next Gen

- Horizon Cloud Next Gen is the latest generation of Horizon Cloud and is supported with the ThinOS Horizon Client SDK package.
- You can configure Horizon Cloud Next Gen by doing the following:
  - 1. Go to Remote Connections > Broker Setup > VMware Horizon > Broker Server.
  - $\textbf{2.} \ \ \text{Initialize the Horizon broker connection from the ThinOS login window}.$

The Horizon Cloud web page opens.

- 3. Enter Use Company Domain.
- 4. Click Continue.
- 5. Enter the username and password.

Once the authentication is completed, desktop resources are displayed in ThinOS.

#### Known Issues

- Disabling Zoom optimized mode is not supported—In WMS Advanced > Session Settings > Blast Session Settings,
  if Zoom Meeting Optimized is disabled, Zoom still runs in Optimized mode in Blast sessions.
- You can plug-in your Smart Card before logging in to ThinOS Horizon broker when the **Smartcard required** option is enabled in the Horizon server.

## **Amazon WorkSpaces Client with WSP updates**

- ThinOS supports Amazon WorkSpaces Client Mode with this ThinOS release.
- The supported Amazon WorkSpaces client version is 24.0.4697.
- The ThinOS Amazon WorkSpaces Client package version is 24.0.4697.3.
- Amazon WorkSpaces desktop with WSP protocol is supported in the session that is launched from Amazon WorkSpaces Client Mode.

• ThinOS Amazon WorkSpaces Client Mode supports password, MFA, and smart card authentications. The ThinOS Extension package is required when using smart card authentication.

## New settings for Amazon WorkSpaces Client with WSP

- Enable Amazon WorkSpaces Client Mode
   —The setting enables the Amazon WorkSpaces client to log in to Amazon
   WorkSpaces and launch a WSP session.
- WebLogin use ThinOS Extension—The setting must be enabled to use the smart card authentication.

#### Configuring Amazon WorkSpaces Client with WSP

You can configure using Wyse Management Suite or ThinOS Admin Policy Tool by following these steps:

- 1. Open Wyse Management Suite or ThinOS Admin Policy Tool.
- 2. Go to Broker Settings > Amazon WorkSpaces Settings.
- 3. Enable the Connect via Registration Code option.
- 4. Enable the Enable Amazon WorkSpaces Client Mode option.
- 5. If you want to use smartcard authentication, enable the WebLogin use ThinOS Extension setting.

You can configure locally in ThinOS by following these steps:

- 1. Go to ThinOS Settings > Remote Connections.
- 2. Select Amazon WorkSpaces broker type.
- 3. Select the Enable Amazon WorkSpaces Client mode checkbox.
- 4. If you want to use smartcard authentication, select the WebLogin use ThinOS Extension checkbox.

#### Limitations and known issues

- The camera in ThinOS is not detected on the Amazon WorkSpaces Client with WSP desktop.
- The Amazon WorkSpaces Client with WSP desktop is not in the ThinOS session list when logging in using the Modern mode.
- The Amazon WorkSpaces page icon and WSP desktop in the ThinOS taskbar is not shown as an Amazon icon.
- After restarting the terminal, the **username** field in the **AWS Apps Authentication** page displays the username from the previous session.
- After reconnecting the network and clicking Try Again in the Amazon WorkSpaces page, you have to reenter the
  registration code.
- The icons for the minimize and close buttons in the Amazon WorkSpaces page are not shown in the upper-right corner.
- Sometimes, the local ThinOS computer stops responding during WSP login or after restarting the computer.
- There is an issue with the graphics when using Amazon WSP desktop in Latitude 5450.
- Sometimes the Electron window is shown during the Amazon WSP broker login.
- The Move and Resize buttons, which are accessed by right clicking the WSP desktop taskbar, are not working.
- If you sign off from the WSP broker before the **Connect to AWS session** window is displayed, the signoff fails and the shutdown menu is unresponsive.
- If you plug-in the smartcard after the Amazon Web Services window is displayed, the smartcard is not detected.
- The WSP desktop is automatically disconnected when the **Lock the desktop with Smartcard authentication** is enabled.
- In some dual-monitor layouts, the Amazon WorkSpaces login page is not displayed on the home screen.
- If you use the Amazon WSP desktop in full-screen mode with two connected monitors, a second Amazon WorkSpaces desktop icon is shown in the taskbar.
- After switching to ThinOS desktop using Ctrl + Alt + Down, the keyboard in Amazon WorkSpaces desktop does not work.
- The local ThinOS keyboard does not work when the WSP desktop is in full-screen mode.

## **Identity Automation updates**

Identity Automation Package version is updated to 2.1.0.7.

(i) NOTE: The broker server must be in the same domain as the Identity Automation server.

#### Supports Self-Service Password Reset (SSPR)

You can reset the password yourself by answering questions. Ensure that the Lynx server version is 1.7.1.x, and the Identity Automation package version is 2.1 or later.

After enrolling yourself to the SSPR feature of your card, follow these steps to reset your password:

- 1. Select Sign-on without a badge.
- 2. Click Forgot your password.
- 3. Enter your username.
- 4. Enter your new password after answering the questions correctly.
- NOTE: After resetting the password once, if you try to tap the card to log in again, Identity automation may ask you to enter the password even if the Lynx server setting is set to authenticate using PIN.

## Imprivata OneSign Authentication updates

#### Supports display setting window

The display setting window can be opened in Imprivata PIE mode by using the Windows key and the letter P combination (Win + P).

(i) NOTE: The display setting window icon is shown in the Imprivata taskbar after logging in to the XenApp broker.

## **Zoom updates**

- Zoom package is updated to the Zoom universal package version 5.16.10.24420.5.
- The package is common for all three brokers—Citrix, Horizon, Microsoft AVD.
- In ThinOS 2402, only Zoom Universal Package is supported.
- The Zoom universal package is supported in old releases of ThinOS, but the admin must uninstall the old Zoom package.

#### New features

- Sign-in and switch between accounts.
- Quickly create Zoom meetings in Teams chat.
- Disable Zoom notes for meetings.

## **Lakeside Virtual Agent updates**

- The Lakeside Virtual Agent package version 99.0.0.173.7 is supported with ThinOS 2402.
- Go to www.lakesidesoftware.com and follow the steps to install the Lakeside Virtual Agent.
- You can also use the link to get information about remote clients, applications, and connections.

## Conditions to install Lakeside Virtual Agent

The time zone must match with the client and VDA sessions.

## ThinOS updates

## Improved the ThinOS graphical UI experience

- Changed the **OK** button to **Save** button on most of the windows.
- Switched the position of Save button and Cancel button.

- Updated the Save and WiFi icons.
- You can resize the System Information window to check more event logs.
- NOTE: The Cancel button icon and Save button icon are present in modern mode only. Classic mode does not have the icons.

#### Improved Wyse 5070 and 5470 Thin Client BIOS update process

- If you are updating the devices through a BIOS update policy from Wyse Management Suite, the BIOS update process has been improved.
- If a monitor is not connected to Wyse 5070, the BIOS update fails by design. After the monitor is connected, the BIOS
  update resumes and goes to the BIOS update screen immediately.
- If a power adapter is not connected on the Wyse 5470, the BIOS update fails. After the power adapter is connected, you must reboot to trigger the BIOS update again.

#### Updated the shutdown window to display the defer update status

If you click **Next Reboot** or schedule the update time to defer the operating system, BIOS, or application installation, the shutdown window asks to **Update and shut down** or **Update and restart** with a yellow dot on their respective icons. ThinOS updates first before shutting down or restarting.

(i) NOTE: If you press the power button to shutdown, ThinOS shuts down and updates when you turn on the next time.

# Improved the operating system, BIOS, and application update process with select group

- In previous ThinOS versions, if there is a policy change with a new operating system, BIOS, and applications in a select group, you must reboot the ThinOS device to download the new operating system, BIOS, and applications to install.
- From ThinOS 2402, if there is a policy change with a new operating system, BIOS, and applications in the parent select
  group, or a registered child select group, the device downloads the new operating system, BIOS, and applications and installs
  immediately.
- For example, the ThinOS device is registered to the Wyse Management Suite child1 select group.
  - If there is a policy change with the new operating system, BIOS, and applications in the parent select group, the device downloads and installs immediately.
  - If there is a policy change with the new operating system, BIOS, and applications in the child1 select group, the device downloads and install immediately.
  - If there is a policy change with the new operating system, BIOS, and applications in other child select groups, the device does not download.

### Dell ThinOS Recovery boot option in BIOS

- From ThinOS 2402, a new BIOS boot option **DellThinOS Recovery** is added in devices from the factory or installed through an ISO image.
- When you boot using this option, the devices are reset to their factory installed or ISO image-installed status.
- Important Notes
  - If you update your old devices to ThinOS 2402 using Wyse Management Suite, you cannot view the Dell ThinOS Recovery boot option.
  - If the device size is less than 32 GB, the Dell ThinOS Recovery boot option is not created.

# Updated the Enable Schedule Update policy process in Wyse Management Suite and Admin Policy Tool

- At the scheduled update time, there is a 120-second countdown window that is displayed.
- You can schedule a new time for the update within 24 hours from the time you made the first schedule update change.

NOTE: If you have scheduled an update time and restart or shutdown the device, then the device updates immediately, even when not at the scheduled update time. After an update, the device restarts or shuts down.

#### New Save & Reboot button in the local Display settings

- A new Save & Reboot button is added that can apply resolution, rotation, and other display changes.
- After the changes are applied, the device restarts.
- To view the button and use the feature, follow these steps:
  - 1. Open the **Display** menu.
  - 2. Change the resolution or rotation.
  - 3. Click Test.
  - 4. Click Save & Reboot to apply the changes and restart your device.

#### Enable Rollback to Last Known Good Status

- The option is in the **Troubleshooting** section in the **General** tab in Wyse Management Suite and Admin Policy Tool.
- Enable Rollback to Last Known Good Status is not available by default.
- If you want to use it, you must enable the Enable Rollback to Last Known Good Status in WMS/APT >
  Troubleshooting Settings > Troubleshooting Settings.
- If you click the button and confirm, the operating system version, applications, and settings of the client rolls back to the previous operating system configuration.
- Important Notes
  - The option can only be enabled on ThinOS devices with 64 GB storage or more.
  - When rolling back to the previous version, ThinOS retains the Wyse Management Suite settings. If there are no changes to the Wyse Management Suite group settings, ThinOS does not download any configurations from the Wyse Management Suite group.

After clicking the **Enable Rollback to Last Known Good Status** button, ThinOS successfully rolls back and there is no change to the operating system version, the **Enable Rollback to Last Known Good Status** feature cannot work.

The Enable Rollback to Last Known Good Status feature works in ThinOS 2402 and later versions.

### Added Create QR Code and Scan QR Code in Central Configuration

To use the features, do the following:

- 1. Go to Central Configuration.
- 2. Enter the valid group registration key and Wyse Management Suite server URL.
- 3. Click Create QR Code button, and a QR code is created.
- 4. Export the QR code to a USB drive and print it, or save it to another device.
- 5. Click **Scan QR code** on any other ThinOS device with an integrated camera or external camera to automatically register to the Wyse Management Suite configuration.
- NOTE: The QR code is valid for 7 days. **Scan QR Code** is only available when the camera is connected. If multiple cameras are connected, ThinOS automatically selects a camera to scan.

### Added QR Code Scan page in the Out of Box Experience (OOBE)

- To see the QR Code Scan page, reset the client to factory default status.
- If the device has an integrated camera or an external camera, then you can see the QR Code Scan page in the OOBE.
- You can scan the QR code to automatically register to the Wyse Management Suite configuration.
- If scanning the QR code is not required, click the **Next** icon to go to the next page.

### Supports new WiFi 6E regions

Mexico and Thailand WiFi 6E regions are supported with ThinOS 2402.

### **Wyse Management Suite and Admin Policy Tool updates**

NOTE: Wyse Management Suite 4.3 server is required for the updates to Admin Policy Tool and Wyse Management Suite policy settings.

#### Log Level in Citrix Session Settings

- Added Log Level setting in Session Settings > Citrix Session Settings.
- The setting allows you to enable Citrix log with the below levels:
  - Disabled
  - Verbose
  - o Information
  - o Warnings
  - o Errors
  - o Fatal Errors
- You must relaunch the Citrix session to make the Log Level setting take effect.
- The inherited log level cannot be configured through Wyse Management Suite policy.
- If you use the Citrix Log Preferences window to set the level, do not change the other fields of the Citrix log in the Citrix Log Preferences window. ThinOS supports changing the log level in Wyse Management Suite or Citrix Log Preferences only.

#### **Device Driver**

- Added the Device Driver option in Peripheral Management.
- With the feature, enter the USB device VID PID to force the USB device to use UHID driver.
- The option is for special USB devices that do not work well by default.

#### Show Admin and Shutdown Button

- Added Show Admin and Shutdown Button in Lock Terminal in Login Experience > Login Settings > Login
  Experience.
- If enabled, the Admin and Shutdown button is displayed in the login window.
- NOTE: The policy only works when logging in using **Modern** mode.

#### Enable eMMC Disk Lifetime

- Added Enable eMMC Disk Lifetime in Services > WDA Settings.
- If enabled, the device reports the eMMC Disk Lifetime information to the Wyse Management Suite server; you can check the information from the **System Info** tab.

### Screen Refresh Rate(Hz)

- Added Screen Refresh Rate(Hz) in Peripheral Management > Monitor.
- You can adjust the screen refresh rate with the option.

#### New application package categories

- Added the following application package categories:
  - Zoom Universal
  - o ThinOS Telemetry Dashboard
  - o Lakeside Virtual Agent
  - o Amazon WorkSpaces Client

- From ThinOS 2402, ThinOS only supports Zoom Universal package and does not support Zoom Citrix, Zoom Horizon, Zoom AVD packages.
- You cannot install the previous Zoom Citrix, Zoom Horizon, and Zoom AVD packages and when the Zoom Universal package is installed, the packages are automatically uninstalled.

#### ThinOS Telemetry Dashboard

- Added Telemetry Dashboard in System Settings > Device Monitoring.
- If enabled, **Telemetry Dashboard** button in **Troubleshooting** window is available on the ThinOS client.
- You can click the button to open the dashboard and check device information and monitor the hardware usage.
- The **Update Interval in Seconds** option can be used to set hardware usage monitor interval.
- Limitation: RDP direct connection, VMware RDP connection, and Amazon WorkSpaces Client WSP connection are not shown in Telemetry Dashboard.

#### New BIOS pages

Added new BIOS pages for Dell Latitude 5450.

#### **Enable Webcam Audio**

- Added Enable Webcam Audio in Peripheral Management > Audio.
- The option enables or disables the USB webcam microphone and requires a restart to take effect.

#### ThinOS customized downloads feeds

- Added the ThinOS customized downloads feeds option in Broker Settings > Azure Virtual Desktop Settings, which is
  enabled by default.
- If enabled, ThinOS uses the ThinOS customized API to download Azure Virtual Desktop feeds,
- If disabled, ThinOS uses the Microsoft API to download Azure Virtual Desktop feeds.

#### Enable Rollback to Last Known Good Status

- Added the Enable Rollback to Last Known Good Status option in Services > Troubleshooting Settings > Troubleshooting Settings, which is disabled by default.
- If enabled, the Enable Rollback to Last Known Status button is displayed in the General tab in the Troubleshooting window.

#### Enable Logs Preserved at Reboot

- Added the Enable Logs Preserved at Reboot option in Services > Troubleshooting Settings > Log Settings, which is
  disabled by default.
- To help improve the disk lifetime for small storage devices like Wyse 3040 thin clients with 8 GB, from ThinOS 2311 all logs were moved from disk to RAM. The **Enable Logs Preserved at Reboot** option can be enabled to move logs that are saved from RAM to disk during a normal restart or shutdown. The logs in RAM are cleared on reboot.
- If enabled, the logs are zipped and transferred from RAM disk to the local disk before restart or shutdown.
- The logs that are zipped are saved as /var/logs.
- NOTE: Up to three .zip file logs can be saved. When the fourth file is generated, the first file is deleted and the fourth file is saved as the third file.

#### Persistent Logs on Disk

 Added the Persistent Logs on Disk option in Services > Troubleshooting Settings > Log Settings, which is disabled by default.

- To help improve disk lifetime for small storage devices like Wyse 3040 thin clients with 8 GB, from ThinOS 2311, all logs were moved from disk to RAM. **Persistent Logs on Disk** can be enabled to put logs on the disk. The logs are not lost due to abnormal reboots or shutdowns, including pressing the power button to shut down.
- If enabled, a dialog box is displayed in the right-bottom corner for a manual reboot to start logging on the disk.
- If disabled, a dialog box is displayed in the right-bottom corner for a manual reboot to stop logging on the disk.
- When the device boots up, the device self-checks if the logs are written to disk. If yes, a dialog box is displayed in the right-bottom corner.

#### Auto Disable Persistent Logs on Disk

- Added the Auto Disable Persistent Logs on Disk option in Services > Troubleshooting Settings > Log Settings, which is not enabled by default.
- You must select the Persistent Logs on Disk, and then the Auto Disable Persistent Logs on Disk option is displayed.
- The option is provided to set a stop date for the **Persistent Logs on Disk** option. For small storage device like Wyse 3040 thin clients with 8 GB, reducing the logs on the disk can help improve disk lifetime.
- If you enter a valid date, which is no more than 7 days from the date of enablement, the device checks on every boot against the stop date and stops persistent logging on the disk.
- If the entered date is invalid or exceeds 7 days from the date of enablement, the device calculates the stop date as 7 days from the date of enablement. The device also checks on every boot against the stop date and stops persistent logging on the disk.
- Before the stop date, the admin can set a new date for the device to recalculate the stop date, which does not require a manual reboot.
- On the calculated stop date, if the device does not reboot, the device continues to log on to the disk until the next reboot.
- i NOTE: After enabling the Persistent Logs on Disk option, the valid date should be within 7 days.

#### Options for Audio Shortcut key

- Added some options in Personalization > Shortcut Keys > Audio Shortcut key.
- If the **Enable Audio Shortcut Key** option is enabled, the following options are displayed:

#### Table 11. Audio shortcut key options

| Option                 | Default Value |
|------------------------|---------------|
| Increase volume key    | F3            |
| Decrease volume key    | F2            |
| Shortcut key with Ctrl | Disabled      |
| Shortcut key with Alt  | Disabled      |

• Known Issue: Long-pressing the shortcut keys do not work for the Audio Shortcut key.

#### Options for Display Shortcut key

- Added some options in Personalization > Shortcut Keys > Display Shortcut key.
- Known Issue: Long pressing the shortcut keys do not work for Display Shortcut key.
- If the **Enable Display Shortcut key** option is enabled, the following options are displayed:

#### Table 12. Display shortcut key options

| Option                  | Default Value |
|-------------------------|---------------|
| Increase brightness key | F7            |
| Decrease brightness key | F6            |
| Shortcut key with Ctrl  | Disabled      |
| Shortcut key with Alt   | Disabled      |

i NOTE: The brightness adjustments are supported only in ThinOS All-in-One devices.

#### Options for Background Info Settings

- Added some options in Personalization > Desktop > Background Info Settings.
- If the **Enable Background Info** option is enabled, the following options are displayed:

#### Table 13. Enable Background Info options

| Option                     | Default Value |
|----------------------------|---------------|
| Background Info font size  | 14            |
| Background Info font color | White         |

- In Background Info Custom Settings, if you click Add Row and enter the characters that you want to display, the
  characters are displayed below the watermark.
- NOTE: If the corresponding application is not installed in ThinOS, even if the application is selected in **Granular Control** of the **Background Info** list, the application information is not displayed in the watermark.

#### WebLogin Use ThinOS Extension for Horizon FIDO2 authentication

- FIDO2 enrollment and authentication are supported in Horizon Workspace One mode.
- The setting requires installation of the ThinOS Extension application package.
- Install the ThinOS Extension application package and then enable the policy for the web login function.

#### Enable Remote Shadow Watermark and Specify watermark Message

- Added Enable Remote Shadow Watermark and Specify Watermark Message in Services > Remote Shadow Settings
- If **Enable Remote Shadow Watermark** option is enabled, you can see a red frame border for the shared screen and a default watermark message **username@IP** on the shared screen.
- The Remote Shadow Password field supports a minimum of eight characters in Services > Remote Shadow Settings.

# Updated WebLogin Use External Engine and WebLogin Use ThinOS Extension settings

- The WebLogin Use External Browser setting name is changed to WebLogin Use External Engine in Broker Settings >
  Citrix Virtual Apps and Desktops Settings.
- Enable the **WebLogin Use External Engine** setting to use the external engine for Citrix web-based login.

The External Browser Type setting name is changed to WebLogin Use ThinOS Extension in Broker Settings > Citrix Virtual Apps and Desktops Settings.

ThinOS Extension is the only extension that is supported and is the default value in the **WebLogin Use ThinOS Extension** setting.

#### Updated Terminal Name option disallows characters

In System Settings > Device Settings, the Terminal name field does not allow ` '! characters for security reasons.

# Tested environment and peripheral matrices

### General tested environments matrices

The following tables display the testing environment for the respective attributes:

#### Table 14. Tested environment—General components

| Component                                          | Version             |
|----------------------------------------------------|---------------------|
| Wyse Management Suite (cloud and on-premises)      | WMS 4.3             |
| Configuration UI package for Wyse Management Suite | 1.10.275            |
| Citrix ADC (formerly NetScaler)                    | 13.0                |
| StoreFront                                         | 1912 LTSR and later |

#### Table 15. Test environment—Citrix

| Citrix Virtual Apps and<br>Desktops                      | Windows<br>10 | Windows 11 | Windows<br>Server 2016 | Windows<br>Server 2019 | Windows<br>Server 2022 | APPs   |
|----------------------------------------------------------|---------------|------------|------------------------|------------------------|------------------------|--------|
| Citrix Virtual Apps and<br>Desktops 7 1912 LTSR (CU6)    | Tested        | Not tested | Tested                 | Tested                 | Not tested             | Tested |
| Citrix Virtual Apps and<br>Desktops 7 2203 LTSR<br>(CU3) | Tested        | Tested     | Tested                 | Tested                 | Not tested             | Tested |
| Citrix Virtual Apps and<br>Desktops 7 2308               | Tested        | Tested     | Tested                 | Tested                 | Not tested             | Tested |

#### Table 16. Test environment—VMware Horizon

| VMware                      | Window<br>s 11 | Windows<br>10 | Windows<br>Server<br>2016 | Windows<br>Server<br>2019 | Windows<br>Server<br>2022 | Windows<br>Server<br>2016<br>APPs | Windows<br>Server<br>2019<br>APPs | Windows<br>Server<br>2202 APPs | Ubuntu<br>20.04                                                        |
|-----------------------------|----------------|---------------|---------------------------|---------------------------|---------------------------|-----------------------------------|-----------------------------------|--------------------------------|------------------------------------------------------------------------|
| VMware<br>Horizon<br>7.13.1 | Not<br>tested  | Tested        | Not<br>tested             | Tested                    | Not tested                | Not tested                        | Not tested                        | Not tested                     | Not tested                                                             |
| VMware<br>Horizon<br>2111   | Tested         | Tested        | Tested                    | Tested                    | Not tested                | Tested                            | Tested                            | Not tested                     | Tested—<br>Only basic<br>connection<br>is tested on<br>Ubuntu<br>20.04 |
| VMware<br>Horizon<br>2206   | Tested         | Tested        | Tested                    | Tested                    | Tested                    | Tested                            | Tested                            | Tested                         | Not tested                                                             |
| VMware<br>Horizon<br>2209   | Not<br>tested  | Tested        | Not<br>tested             | Not<br>tested             | Not tested                | Not tested                        | Not tested                        | Not tested                     | Not tested                                                             |
| VMware<br>Horizon<br>2212   | Not<br>tested  | Not tested    | Tested                    | Tested                    | Tested                    | Tested                            | Tested                            | Tested                         | Not tested                                                             |
| VMware<br>Horizon<br>2303   | Not<br>tested  | Tested        | Not<br>tested             | Not<br>tested             | Tested                    | Not tested                        | Not tested                        | Tested                         | Not tested                                                             |

#### Table 16. Test environment—VMware Horizon (continued)

| VMware                    | Window<br>s 11 | Windows<br>10 | Windows<br>Server<br>2016 | Windows<br>Server<br>2019 | Windows<br>Server<br>2022 | Windows<br>Server<br>2016<br>APPs | Windows<br>Server<br>2019<br>APPs | Windows<br>Server<br>2202 APPs | Ubuntu<br>20.04 |
|---------------------------|----------------|---------------|---------------------------|---------------------------|---------------------------|-----------------------------------|-----------------------------------|--------------------------------|-----------------|
| VMware<br>Horizon<br>2306 | Not<br>tested  | Tested        | Not<br>tested             | Not<br>tested             | Tested                    | Not tested                        | Not tested                        | Tested                         | Not tested      |
| VMware<br>Horizon<br>2309 | Tested         | Tested        | Not<br>tested             | Not<br>tested             | Tested                    | Not tested                        | Not tested                        | Tested                         | Tested          |

#### Table 17. Test environment - VMware Horizon Cloud

| Horizon Cloud           | Windows 10 | Windows Server 2016                          |  |
|-------------------------|------------|----------------------------------------------|--|
| Build Version: 19432376 | l          | Horizon Agent Installer -<br>21.3.0.19265453 |  |

#### Table 18. Test environment - VMware Horizon Cloud version 2

| Horizon Cloud v2 | Company Domain | Windows 10 | Identity Provider |            |
|------------------|----------------|------------|-------------------|------------|
| www.cloud.vmware | Hcseuc         | Tested     | Azure             | Tested     |
| horizon.com      |                |            | WS1 Access        | Not tested |

#### Table 19. Test environment—Microsoft RDP

| Microsoft RDP                | Windows 10 | Windows 2012<br>R2 | Windows<br>2016 | Windows<br>2019 | Windows<br>2022 | APPs   |
|------------------------------|------------|--------------------|-----------------|-----------------|-----------------|--------|
| Remote Desktop Services 2019 | Tested     | Not tested         | Not tested      | Tested          | Not tested      | Tested |
| Remote Desktop Services 2022 | Tested     | Not tested         | Not tested      | Not tested      | Tested          | Tested |

#### Table 20. Test environment—AVD

| Azure Virtual Desktop | Windows<br>10 | Windows<br>11 | Windows<br>Server 2008<br>R2 | Windows<br>Server 2012<br>R2 | Windows<br>Server 2016 | Windows<br>Server 2019 | APPs   |
|-----------------------|---------------|---------------|------------------------------|------------------------------|------------------------|------------------------|--------|
| 2019 (MS-Prod)        | Tested        | Not tested    | Not tested                   | Not tested                   | Not tested             | Not tested             | Tested |
| 2020 (ARMv2)          | Tested        | Tested        | Not tested                   | Not tested                   | Not tested             | Not tested             | Tested |

#### Table 21. Test environment—Windows 365 cloud PC

| Windows 365 | Windows 10 | Windows 11 | Linux      |
|-------------|------------|------------|------------|
| Enterprise  | Not tested | Tested     | Not tested |

#### Table 22. Tested environment—Skype for Business

| Citrix VDI                                                    | Operating system       | RTME<br>Client | RTME Agent | Skype for Business client | Skype for Business<br>Server |
|---------------------------------------------------------------|------------------------|----------------|------------|---------------------------|------------------------------|
| Citrix Virtual                                                | Windows 10             | 2.9.700        | 2.9.700    | Skype for Business 2016   | Skype for Business 2015      |
| Apps and<br>Desktops 7 1912                                   | Windows 11             |                |            |                           |                              |
| LTSR (CU6) Citrix Virtual Apps and Desktops 7 2203 LTSR (CU3) | Windows server<br>2016 |                |            |                           |                              |
|                                                               | Windows server<br>2019 |                |            |                           |                              |

#### Table 22. Tested environment—Skype for Business (continued)

| Citrix VDI                                    | Operating system                       | RTME<br>Client | RTME Agent | Skype for Business client | Skype for Business<br>Server |
|-----------------------------------------------|----------------------------------------|----------------|------------|---------------------------|------------------------------|
| Citrix Virtual<br>Apps and<br>Desktops 7 2308 | Windows server<br>2022 (Not<br>tested) |                |            |                           |                              |

#### Table 23. Tested environment—JVDI

| Citrix VDI                                 | Operating system                    | JVDI            | JVDI agent    | Jabber software |
|--------------------------------------------|-------------------------------------|-----------------|---------------|-----------------|
| Citrix Virtual Apps and                    | Windows 10                          | 14.3.0.308378.8 | 14.3.0.308378 | 14.3.0.308378   |
| Desktops 7 1912 LTSR<br>(CU6)              | Windows 11                          |                 |               |                 |
| Citrix Virtual Apps and                    | Windows server 2016                 |                 |               |                 |
| Desktops 7 2203 LTSR (CU3)                 | Windows server 2019                 |                 |               |                 |
| Citrix Virtual Apps and<br>Desktops 7 2308 | Windows server 2022<br>(Not tested) |                 |               |                 |

#### Table 24. Tested environment—JVDI

| VMware VDI                    | Operating system    | JVDI            | JVDI agent    | Jabber software |
|-------------------------------|---------------------|-----------------|---------------|-----------------|
| VMware Horizon                | Windows 10          | 14.3.0.308378.8 | 14.3.0.308378 | 14.3.0.308378   |
| 2209                          | Windows server 2016 |                 |               |                 |
| VMware Horizon<br>View 7.13.2 | Windows server 2019 |                 |               |                 |

#### Table 25. Tested environment—Zoom

| Citrix VDI                                            | Operating system                 | Zoom package    | Zoom client for VDI software |
|-------------------------------------------------------|----------------------------------|-----------------|------------------------------|
| Citrix Virtual Apps and                               | Windows 10                       | 5.16.10.24420.6 | 5.16.10 (24420)              |
| Desktops 7 1912 LTSR (CU6)                            | Windows 11                       |                 |                              |
| Citrix Virtual Apps and<br>Desktops 7 2203 LTSR (CU3) | Windows server 2016              |                 |                              |
| Citrix Virtual Apps and                               | Windows server 2019              |                 |                              |
| Desktops 7 2308                                       | Windows server 2022 (Not tested) |                 |                              |

#### Table 26. Tested environment—Zoom

| VMware VDI                 | Operating system    | Zoom package    | Zoom software   |
|----------------------------|---------------------|-----------------|-----------------|
| VMware Horizon 2209        | Windows 10          | 5.16.10.24420.6 | 5.16.10 (24420) |
| VMware Horizon View 7.13.2 | Windows server 2016 |                 |                 |
|                            | Windows server 2019 |                 |                 |

#### Table 27. Tested environment—Zoom

| RDP/RDSH/AVD | Operating system    | Zoom package    | Zoom software   |
|--------------|---------------------|-----------------|-----------------|
| RDSH         | Windows 10          | 5.16.10.24420.6 | 5.16.10 (24420) |
|              | Windows server 2016 |                 |                 |
|              | Windows server 2019 |                 |                 |

#### Table 28. Tested environment—Cisco Webex Teams

| Citrix VDI                                            | Operating system                 | Webex App VDI   | Webex Teams software |
|-------------------------------------------------------|----------------------------------|-----------------|----------------------|
| Citrix Virtual Apps and                               | Windows 10                       | 43.10.0.27605.4 | 43.10.0.27605        |
| Desktops 7 1912 LTSR (CU6)                            | Windows 11                       |                 |                      |
| Citrix Virtual Apps and<br>Desktops 7 2203 LTSR (CU3) | Windows server 2016              |                 |                      |
| Citrix Virtual Apps and                               | Windows server 2019              |                 |                      |
| Desktops 7 2308                                       | Windows server 2022 (Not tested) |                 |                      |

#### Table 29. Tested environment—Cisco Webex Teams

| VMware VDI          | Operating system    | Webex Teams     | Webex Teams software |
|---------------------|---------------------|-----------------|----------------------|
| VMware Horizon 2209 | Windows 10          | 43.10.0.27605.4 | 43.10.0.27605        |
|                     | Windows server 2016 |                 |                      |
| 7.13.2              | Windows server 2019 |                 |                      |

#### Table 30. Tested environment—Cisco Webex Meetings

| Citrix VDI                                            | Operating system                 | Webex Meetings VDI | Webex Meetings software |
|-------------------------------------------------------|----------------------------------|--------------------|-------------------------|
| Citrix Virtual Apps and                               | Windows 10                       | 43.10.2.11.3       | 43.10.2.11              |
| Desktops 7 1912 LTSR (CU6)                            | Windows 11                       |                    |                         |
| Citrix Virtual Apps and<br>Desktops 7 2203 LTSR (CU3) | Windows server 2016              |                    |                         |
| Citrix Virtual Apps and                               | Windows server 2019              |                    |                         |
| Desktops 7 2308                                       | Windows server 2022 (Not tested) |                    |                         |

#### Table 31. Tested environment—Cisco Webex Meetings

| VMWare VDI          | Operating system    | Webex Meetings VDI | Webex Meetings software |
|---------------------|---------------------|--------------------|-------------------------|
| VMware Horizon 7.12 | Windows 10          | 43.10.2.11.3       | 43.10.2.11              |
| VMware Horizon 2209 | Windows server 2016 |                    |                         |
|                     | Windows server 2019 |                    |                         |

# Supported ecosystem peripherals for Dell Wyse 3040, 5070, 5470, and 5470 AIO

i NOTE: The supported peripherals are not limited to the peripherals devices listed in this section.

#### Table 32. Supported peripherals for Dell Wyse 3040, 5070, 5470, and 5470 AlO

| Product<br>Category | Peripherals                                                | 3040      | 5070      | 5470 AIO      | 5470      |
|---------------------|------------------------------------------------------------|-----------|-----------|---------------|-----------|
| Audio<br>Devices    | Dell Pro Stereo<br>Headset – UC150 –<br>Skype for Business | Supported | Supported | Not Available | Supported |
|                     | Dell Pro Stereo<br>Headset - Skype for<br>Business - UC350 | Supported | Supported | Supported     | Supported |

Table 32. Supported peripherals for Dell Wyse 3040, 5070, 5470, and 5470 AIO (continued)

| Product<br>Category | Peripherals                                                                        | 3040          | 5070          | 5470 AIO      | 5470          |
|---------------------|------------------------------------------------------------------------------------|---------------|---------------|---------------|---------------|
|                     | Dell Professional<br>Sound Bar (AE515M)                                            | Supported     | Supported     | Not Available | Supported     |
|                     | Dell USB Sound Bar<br>(AC511M)                                                     | Not Available | Supported     | Not Available | Not Available |
|                     | Jabra PRO 935 USB<br>MS Lync Headset<br>- 935-15-503-185 -<br>935-15-503-185       | Not Available | Supported     | Not Available | Not Available |
|                     | Dell 2.0 Speaker<br>System - AE215                                                 | Not Available | Not Available | Supported     | Supported     |
|                     | Dell Wired 2.1 Speaker<br>System - AE415                                           | Not Available | Not Available | Supported     | Supported     |
|                     | Jabra Evolve 65 MS<br>Stereo - Headset                                             | Not Available | Not Available | Supported     | Supported     |
|                     | Jabra Engage 65<br>Stereo Headset                                                  | Not Available | Not Available | Supported     | Supported     |
|                     | Plantronics Savi<br>W440M-400 Series<br>convertible wireless<br>headset - DECT 6.0 | Not Available | Not Available | Supported     | Supported     |
|                     | Plantronics Voyager<br>Focus UC B825-M<br>headset for Microsoft<br>Lync            | Not Available | Not Available | Supported     | Supported     |
| Input<br>Devices    | Dell Laser Scroll USB<br>6-Buttons Silver and<br>Black Mouse - Naruto              | Supported     | Supported     | Supported     | Supported     |
|                     | Dell Laser Wired<br>Mouse - MS3220 -<br>Morty                                      | Supported     | Supported     | Supported     | Not Available |
|                     | Dell Mobile Pro<br>Wireless Mice -<br>MS5120W - Splinter                           | Supported     | Supported     | Not Available | Not Available |
|                     | Dell Mobile Wireless<br>Mouse - MS3320W -<br>Dawson                                | Supported     | Supported     | Not Available | Not Available |
|                     | Dell Multi-Device<br>Wireless Keyboard<br>and Mouse Combo -<br>KM7120W             | Supported     | Supported     | Not Available | Supported     |
|                     | Dell Multi-Device<br>Wireless Mouse -<br>MS5320W - Comet                           | Supported     | Supported     | Not Available | Not Available |
|                     | Dell USB Wired<br>Keyboard - KB216                                                 | Supported     | Supported     | Supported     | Not Available |
|                     | DellUSB Wired Optical<br>Mouse - MS116                                             | Supported     | Supported     | Supported     | Supported     |
|                     | Dell Premier Wireless<br>Mouse - WM527                                             | Supported     | Supported     | Not Available | Supported     |

Table 32. Supported peripherals for Dell Wyse 3040, 5070, 5470, and 5470 AIO (continued)

| Product<br>Category    | Peripherals                                                                                                   | 3040          | 5070          | 5470 AIO      | 5470          |
|------------------------|----------------------------------------------------------------------------------------------------|---------------|---------------|---------------|---------------|
|                        | Dell Wireless Keyboard<br>and Mouse - KM636                                                                   | Supported     | Supported     | Supported     | Supported     |
|                        | Dell Wireless Mouse -<br>WM326                                                                                | Not Available | Not Available | Supported     | Supported     |
|                        | Seal Shield Silver Seal<br>Waterproof-Keyboard-<br>USB-US-waterproof-<br>white                                | Not Available | Not Available | Not Available | Not Available |
|                        | SEAL SHIELD<br>MEDICAL GRADE<br>OPTICAL (Mouse)                                                               | Not Available | Not Available | Not Available | Not Available |
|                        | Man & Machine Its<br>Cool Flat - Keyboard<br>- USB - UK layout -<br>white                                     | Not Available | Not Available | Not Available | Not Available |
|                        | Man & Machine C<br>Mouse - Mouse -<br>right and left-handed<br>- optical - 2 buttons -<br>wired - USB - white | Not Available | Not Available | Not Available | Not Available |
|                        | Dell Wireless Mouse<br>- WM126_BLACK -<br>Rosewood                                                            | Not Available | Not Available | Not Available | Not Available |
| Adapters<br>and Cables | Dell Adapter -<br>DisplayPort to DVI<br>(Single Link) -<br>DANARBC084 -<br>DANARBC084                         | Supported     | Supported     | Not Available | Not Available |
|                        | Dell Adapter -<br>DisplayPort to<br>HDMI 2.0 (4K)<br>- DANAUBC087 -<br>DANAUBC087                             | Supported     | Supported     | Supported     | Not Available |
|                        | Dell Adapter -<br>DisplayPort to VGA<br>- DANBNBC084 -<br>DANBNBC084                                          | Supported     | Supported     | Not Available | Not Available |
|                        | C2G - USB 2.0 A<br>(Male) to DB9 (Serial)<br>(Male) Adapter                                                   | Not Available | Supported     | Supported     | Supported     |
|                        | Dell Adapter - USB-<br>C to DisplayPort<br>- DBQANBC067 -<br>DBQANBC067                                       | Not Available | Supported     | Not Available | Supported     |
|                        | Dell Adapter - USB-C<br>to Dual USB-A with<br>Power Pass-Through<br>- DBQ2BJBC070 -<br>Combo Adapter          | Not Available | Not Available | Not Available | Supported     |
|                        | Dell Adapter - USB-<br>C to HDMI/DP -<br>DBQAUANBC070                                                         | Not Available | Not Available | Not Available | Supported     |

Table 32. Supported peripherals for Dell Wyse 3040, 5070, 5470, and 5470 AIO (continued)

| Product<br>Category | Peripherals                                                                                               | 3040          | 5070          | 5470 AIO      | 5470          |
|---------------------|----------------------------------------------------------------------------------------------------|---------------|---------------|---------------|---------------|
|                     | Dell Adapter -<br>USB-C to HDMI<br>- DBQAUBC064 -<br>DBQAUBC064                                           | Not Available | Supported     | Not Available | Not Available |
|                     | Dell Adapter -<br>USB-C to VGA<br>- DBQBNBC064 -<br>DBQBNBC064                                            | Not Available | Supported     | Not Available | Not Available |
|                     | Trendnet USB to<br>Serial Converter<br>RS-232                                                             | Not Available | Supported     | Supported     | Supported     |
|                     | Dell Adapter -<br>HDMI to DVI<br>- DAUARBN004 -<br>DAUARBN004                                             | Not Available | Not Available | Not Available | Supported     |
|                     | Dell Adapter -<br>HDMI to VGA<br>- DAUBNBC084 -<br>DAUBNBC084                                             | Not Available | Not Available | Not Available | Supported     |
|                     | StarTech.com 1 Port<br>USB to RS232 DB9<br>Serial Adapter Cable -<br>Serial adapter - USB<br>2.0 - RS-232 | Not Available | Not Available | Supported     | Supported     |
| Displays            | E1916H                                                                                                    | Supported     | Supported     | Supported     | Not Available |
|                     | E2016H                                                                                                    | Supported     | Supported     | Supported     | Supported     |
|                     | E2016Hv (China only)                                                                                      | Not Available | Not Available | Not Available | Supported     |
|                     | E2020H                                                                                                    | Supported     | Supported     | Supported     | Supported     |
|                     | E2216H                                                                                                    | Not Available | Supported     | Supported     | Supported     |
|                     | E2216Hv (China only)                                                                                      | Not Available | Not Available | Not Available | Supported     |
|                     | E2218HN                                                                                                   | Supported     | Not Available | Supported     | Supported     |
|                     | E2220H                                                                                                    | Supported     | Supported     | Supported     | Supported     |
|                     | E2318H                                                                                                    | Supported     | Supported     | Supported     | Supported     |
|                     | E2318HN                                                                                                   | Not Available | Supported     | Not Available | Not Available |
|                     | E2417H                                                                                                    | Supported     | Supported     | Supported     | Supported     |
|                     | E2420H                                                                                                    | Supported     | Supported     | Supported     | Supported     |
|                     | E2420HS                                                                                                   | Not Available | Supported     | Supported     | Supported     |
|                     | E2720H                                                                                                    | Supported     | Supported     | Supported     | Supported     |
|                     | E2720HS                                                                                                   | Not Available | Supported     | Supported     | Supported     |
|                     | P2016                                                                                                    | Not Available | Supported     | Not Available | Not Available |
|                     | P1917S                                                                                                    | Supported     | Supported     | Not Available | Not Available |
|                     | P2017H                                                                                                    | Supported     | Not Available | Not Available | Not Available |
|                     | P2018H                                                                                                    | Not Available | Not Available | Not Available | Supported     |
|                     | P2217                                                                                                    | Supported     | Supported     | Not Available | Not Available |

Table 32. Supported peripherals for Dell Wyse 3040, 5070, 5470, and 5470 AIO (continued)

| Product<br>Category | Peripherals                                       | 3040          | 5070          | 5470 AIO      | 5470          |
|---------------------|---------------------------------------------------|---------------|---------------|---------------|---------------|
|                     | P2217H                                            | Supported     | Supported     | Not Available | Not Available |
|                     | P2219H                                            | Supported     | Supported     | Not Available | Supported     |
|                     | P2219HC                                           | Supported     | Supported     | Not Available | Supported     |
|                     | P2317H                                            | Supported     | Supported     | Not Available | Not Available |
|                     | P2319H                                            | Not Available | Supported     | Not Available | Supported     |
|                     | P2415Q                                            | Supported     | Supported     | Supported     | Not Available |
|                     | P2417H                                            | Supported     | Supported     | Not Available | Not Available |
|                     | P2418D                                            | Supported     | Not Available | Not Available | Not Available |
|                     | P2418HT                                           | Supported     | Supported     | Supported     | Not Available |
|                     | P2418HZ                                           | Supported     | Supported     | Not Available | Not Available |
|                     | P2419H                                            | Supported     | Supported     | Supported     | Supported     |
|                     | P2419HC                                           | Supported     | Supported     | Not Available | Supported     |
|                     | P2421D                                            | Supported     | Supported     | Not Available | Supported     |
|                     | P2421DC                                           | Not Available | Supported     | Not Available | Supported     |
|                     | P2719H                                            | Supported     | Supported     | Supported     | Supported     |
|                     | P2719HC                                           | Supported     | Supported     | Not Available | Supported     |
|                     | P2720D                                            | Supported     | Supported     | Not Available | Supported     |
|                     | P2720DC                                           | Not Available | Supported     | Not Available | Supported     |
|                     | P3418HW                                           | Supported     | Supported     | Supported     | Not Available |
|                     | P4317Q                                            | Not Available | Supported     | Supported     | Not Available |
|                     | MR2416                                            | Supported     | Supported     | Not Available | Not Available |
|                     | U2415                                             | Supported     | Supported     | Supported     | Not Available |
|                     | U2419H                                            | Supported     | Supported     | Supported     | Supported     |
|                     | U2419HC                                           | Supported     | Supported     | Not Available | Supported     |
|                     | U2518D                                            | Supported     | Supported     | Supported     | Not Available |
|                     | U2520D                                            | Supported     | Supported     | Supported     | Supported     |
|                     | U2718Q (4K)                                       | Supported     | Supported     | Supported     | Supported     |
|                     | U2719D                                            | Supported     | Supported     | Supported     | Supported     |
|                     | U2719DC                                           | Supported     | Supported     | Not Available | Supported     |
|                     | U2720Q                                            | Supported     | Supported     | Supported     | Supported     |
|                     | U2721DE                                           | Not Available | Supported     | Supported     | Supported     |
|                     | U2421HE                                           | Not Available | Not Available | Supported     | Supported     |
|                     | U4320Q                                            | Not Available | Supported     | Supported     | Supported     |
|                     | U4919DW                                           | Not Available | Supported     | Not Available | Not Available |
| Networkin<br>g      | Add On 1000 Base-<br>T SFP transceiver<br>(RJ-45) | Not Available | Supported     | Not Available | Not Available |

Table 32. Supported peripherals for Dell Wyse 3040, 5070, 5470, and 5470 AIO (continued)

| Product<br>Category | Peripherals                                                                                                    | 3040          | 5070          | 5470 AIO      | 5470          |
|---------------------|----------------------------------------------------------------------------------------------------|---------------|---------------|---------------|---------------|
| Docking             | Dell Dock - WD19-C                                                                                              | Not Available | Not Available | Not Available | Supported     |
| station             | Dell Thunderbolt<br>Dock - WD19TB<br>(Thunderbolt Display<br>is not supported)                                  | Not Available | Not Available | Not Available | Supported     |
| Storage             | Dell Portable SSD,<br>USB-C 250GB                                                                               | Not Available | Supported     | Not Available | Supported     |
|                     | Dell External Tray<br>Load ODD (DVD<br>Writer)                                                                  | Not Available | Supported     | Not Available | Supported     |
| Smart<br>Card       | Dell Smartcard<br>Keyboard - KB813                                                                              | Supported     | Supported     | Supported     | Supported     |
| Readers             | Dell keyboard KB813t                                                                                            | Supported     | Supported     | Supported     | Supported     |
|                     | Sun microsystem SCR<br>3311                                                                                     | Not Available | Supported     | Not Available | Not Available |
|                     | Cherry SmartTerminal<br>SMART Card Reader -<br>ST-1044U                                                         | Not Available | Supported     | Not Available | Not Available |
|                     | Cherry SmartTerminal<br>ST-1144 SMART Card<br>Reader - USB 2.0                                                  | Not Available | Supported     | Supported     | Supported     |
|                     | CHERRY KC 1000 SC - Keyboard - with Smart Card reader - USB - English - US - black - TAA Compliant - JK-A0104EU | Not Available | Supported     | Not Available | Supported     |
| Printers            | Dell Color<br>Multifunction Printer -<br>E525w                                                                  | Supported     | Not Available | Not Available | Not Available |
|                     | Dell Color Printer-<br>C2660dn                                                                                  | Supported     | Supported     | Not Available | Not Available |
|                     | Dell Multifunction<br>Printer - E515dn                                                                          | Supported     | Not Available | Not Available | Not Available |

## Supported ecosystem peripherals for OptiPlex 3000 Thin Client

(i) NOTE: The supported peripherals are not limited to the peripherals devices listed in this section.

Table 33. Supported ecosystem peripherals for OptiPlex 3000 Thin Client

| Product Category | Peripherals                                                     |
|------------------|-----------------------------------------------------------------|
| Audio Devices    | Dell Pro Stereo Headset - Cortez - WH3022                       |
|                  | Dell Slim Soundbar - Ariana - SB521A                            |
|                  | Dell Pro Stereo Soundbar - AE515M - AE515M - AE515M - Nirvana M |
|                  | Dell Stereo Soundbar - AC511M - AC511M - Potential M            |
|                  | Dell Mobile Adapter Speakerphone - MH3021P - Apollo - MH3021P   |

Table 33. Supported ecosystem peripherals for OptiPlex 3000 Thin Client (continued)

| Dell Premier Wireless ANC Headset - Blazer - WL7022  Dell Pro Wireless Headset - Daybreak - WL5022  Dell Slim Conferencing Soundbar - Lizzo - SB522A  Dell Speakerphone - Mozart - SP3022  Stereo Headset WH1022 (Presto)  Jabra Engage 65 MS Wireless Headset - 9559-553-125 Dell part #: AA143343 - 9559-553-125 part #: AA143343  Jabra Evolve 65 MS Stereo - Headset - 6599-823-309 - 6599-823-309  Plantronics Voyager Focus UC B825-M headset for Microsoft Lync - 202652-02 - 202652-02  Input Devices  Dell Pro Wireless Keyboard and Mouse - Tasman (previous Windsor) - KM5221W  Dell Laser Wired Mouse - MS3220_Black - Morty - MS3220  Dell Business Multimedia Keyboard - KB522 - KB522 - KB522 - Scarlet  Dell Mobile Wireless Mouse - MS3320W_Black - Dawson - MS3320W (Bluetooth connection is supported)  Dell Premier Multi-Device Wireless Keyboard and Mouse - Acadia IO - KM7321W  Dell Multi-Device Wireless Keyboard and Mouse Combo - KM7120W - KM7120W - Felix |      |
|----------------------------------------------------------------------------------------------------|------|
| Dell Slim Conferencing Soundbar - Lizzo - SB522A  Dell Speakerphone - Mozart - SP3022  Stereo Headset WH1022 (Presto)  Jabra Engage 65 MS Wireless Headset - 9559-553-125 Dell part #: AA143343 - 9559-553-125 part #: AA143343  Jabra Evolve 65 MS Stereo - Headset - 6599-823-309 - 6599-823-309  Plantronics Voyager Focus UC B825-M headset for Microsoft Lync - 202652-02 - 202652-02  Input Devices  Dell Pro Wireless Keyboard and Mouse - Tasman (previous Windsor) - KM5221W  Dell Laser Wired Mouse - MS3220_Black - Morty - MS3220  Dell Business Multimedia Keyboard - KB522 - KB522 - Scarlet  Dell Mobile Wireless Mouse - MS3320W_Black - Dawson - MS3320W (Bluetooth connection is supported)  Dell Premier Multi-Device Wireless Keyboard and Mouse - Acadia IO - KM7321W                                                                                                    |      |
| Dell Speakerphone - Mozart - SP3022  Stereo Headset WH1022 (Presto)  Jabra Engage 65 MS Wireless Headset - 9559-553-125 Dell part #: AA143343 - 9559-553-125 part #: AA143343  Jabra Evolve 65 MS Stereo - Headset - 6599-823-309 - 6599-823-309  Plantronics Voyager Focus UC B825-M headset for Microsoft Lync - 202652-02 - 202652-02  Input Devices  Dell Pro Wireless Keyboard and Mouse - Tasman (previous Windsor) - KM5221W  Dell Laser Wired Mouse - MS3220_Black - Morty - MS3220  Dell Business Multimedia Keyboard - KB522 - KB522 - Scarlet  Dell Mobile Wireless Mouse - MS3320W_Black - Dawson - MS3320W (Bluetooth connection is supported)  Dell Premier Multi-Device Wireless Keyboard and Mouse - Acadia IO - KM7321W                                                                                                    |      |
| Stereo Headset WH1022 (Presto)  Jabra Engage 65 MS Wireless Headset - 9559-553-125 Dell part #: AA143343 - 9559-553-125 part #: AA143343  Jabra Evolve 65 MS Stereo - Headset - 6599-823-309 - 6599-823-309  Plantronics Voyager Focus UC B825-M headset for Microsoft Lync - 202652-02 - 202652-02  Input Devices  Dell Pro Wireless Keyboard and Mouse - Tasman (previous Windsor) - KM5221W  Dell Laser Wired Mouse - MS3220_Black - Morty - MS3220  Dell Business Multimedia Keyboard - KB522 - KB522 - Scarlet  Dell Mobile Wireless Mouse - MS3320W_Black - Dawson - MS3320W (Bluetooth connection is supported)  Dell Premier Multi-Device Wireless Keyboard and Mouse - Acadia IO - KM7321W                                                                                                    |      |
| Jabra Engage 65 MS Wireless Headset - 9559-553-125 Dell part #: AA143343 - 9559-553-125 part #: AA143343  Jabra Evolve 65 MS Stereo - Headset - 6599-823-309 - 6599-823-309  Plantronics Voyager Focus UC B825-M headset for Microsoft Lync - 202652-02 - 202652-02  Input Devices  Dell Pro Wireless Keyboard and Mouse - Tasman (previous Windsor) - KM5221W  Dell Laser Wired Mouse - MS3220_Black - Morty - MS3220  Dell Business Multimedia Keyboard - KB522 - KB522 - Scarlet  Dell Mobile Wireless Mouse - MS3320W_Black - Dawson - MS3320W (Bluetooth connection is supported)  Dell Premier Multi-Device Wireless Keyboard and Mouse - Acadia IO - KM7321W                                                                                                    |      |
| part #: AA143343  Jabra Evolve 65 MS Stereo - Headset - 6599-823-309 - 6599-823-309  Plantronics Voyager Focus UC B825-M headset for Microsoft Lync - 202652-02 - 202652-02  Input Devices  Dell Pro Wireless Keyboard and Mouse - Tasman (previous Windsor) - KM5221W  Dell Laser Wired Mouse - MS3220_Black - Morty - MS3220  Dell Business Multimedia Keyboard - KB522 - KB522 - Scarlet  Dell Mobile Wireless Mouse - MS3320W_Black - Dawson - MS3320W (Bluetooth connection is supported)  Dell Premier Multi-Device Wireless Keyboard and Mouse - Acadia IO - KM7321W                                                                                                    |      |
| Plantronics Voyager Focus UC B825-M headset for Microsoft Lync - 202652-02 - 202652-02  Input Devices  Dell Pro Wireless Keyboard and Mouse - Tasman (previous Windsor) - KM5221W  Dell Laser Wired Mouse - MS3220_Black - Morty - MS3220  Dell Business Multimedia Keyboard - KB522 - KB522 - Scarlet  Dell Mobile Wireless Mouse - MS3320W_Black - Dawson - MS3320W (Bluetooth connection is supported)  Dell Premier Multi-Device Wireless Keyboard and Mouse - Acadia IO - KM7321W                                                                                                    | Dell |
| Input Devices  Dell Pro Wireless Keyboard and Mouse - Tasman (previous Windsor) - KM5221W  Dell Laser Wired Mouse - MS3220_Black - Morty - MS3220  Dell Business Multimedia Keyboard - KB522 - KB522 - KB522 - Scarlet  Dell Mobile Wireless Mouse - MS3320W_Black - Dawson - MS3320W (Bluetooth connection is supported)  Dell Premier Multi-Device Wireless Keyboard and Mouse - Acadia IO - KM7321W                                                                                                    |      |
| Dell Laser Wired Mouse - MS3220_Black - Morty - MS3220  Dell Business Multimedia Keyboard - KB522 - KB522 - KB522 - Scarlet  Dell Mobile Wireless Mouse - MS3320W_Black - Dawson - MS3320W (Bluetooth connection is supported)  Dell Premier Multi-Device Wireless Keyboard and Mouse - Acadia IO - KM7321W                                                                                                    |      |
| Dell Business Multimedia Keyboard - KB522 - KB522 - Scarlet  Dell Mobile Wireless Mouse - MS3320W_Black - Dawson - MS3320W (Bluetooth connection is supported)  Dell Premier Multi-Device Wireless Keyboard and Mouse - Acadia IO - KM7321W                                                                                                    |      |
| Dell Mobile Wireless Mouse - MS3320W_Black - Dawson - MS3320W (Bluetooth connection is supported)  Dell Premier Multi-Device Wireless Keyboard and Mouse - Acadia IO - KM7321W                                                                                                    |      |
| supported)  Dell Premier Multi-Device Wireless Keyboard and Mouse - Acadia IO - KM7321W                                                                                                    |      |
| ·                                                                                                    | not  |
| Dell Multi-Device Wireless Keyboard and Mouse Combo - KM7120W - KM7120W - Felix                                                                                                    |      |
|                                                                                                    |      |
| Dell Multi-Device Wireless Mouse - MS5320W - MS5320W - Comet                                                                                                    |      |
| Dell Optical Mouse - MS116_BLACK - MS116 - MS116 - Sapphire                                                                                                    |      |
| Dell Optical Mouse - MS116_GREY - MS116 - MS116 - Sapphire                                                                                                    |      |
| Dell Optical Mouse - MS116_WHITE - MS116 - MS116 - Sapphire                                                                                                    |      |
| Dell KB813 Smartcard Keyboard - KB813 - KB813 - Cardinal                                                                                                    |      |
| Dell Mobile Pro Wireless Mice - MS5120W_Black - Splinter - MS5120W                                                                                                    |      |
| Dell Multimedia Keyboard - KB216_BLACK - KB216 - KB216 - Rusty                                                                                                    |      |
| Dell Multimedia Keyboard - KB216_Grey - KB216 - KB216 - Rusty                                                                                                    |      |
| Dell Multimedia Keyboard - KB216_WHITE - KB216 - KB216 - Rusty                                                                                                    |      |
| Dell Wired Mouse with Fingerprint Reader - MS819 - Ultramarine - MS819 (Fingerprint reader i supported)                                                                                                    | not  |
| Dell Wireless Keyboard and Mouse - Auburn MLK - KM3322W                                                                                                    |      |
| Newmen 100 KM-101 Keyboard/Mouse Combo - Dell China sku A8818726 - Dell China sku A88                                                                                                    | 3726 |
| Dell Bluetooth Travel Mouse - MS700 - Black                                                                                                    |      |
| Displays Dell 17 Monitor - E1715S - E1715S                                                                                                    |      |
| Dell 19 Monitor - P1917S - P1917S                                                                                                    |      |
| Dell 19 Monitor E1920H - E1920H                                                                                                    |      |
| Dell 20 Monitor E2020H - E2020H                                                                                                    |      |
| Dell 22 Monitor - E2223HN - E2223HN                                                                                                    |      |
| Dell 22 Monitor - P2222H - P2222H                                                                                                    |      |
| Dell 23 Monitor - P2319H - P2319H                                                                                                    |      |
| Dell 24 Monitor - P2421 - P2421                                                                                                    |      |

Table 33. Supported ecosystem peripherals for OptiPlex 3000 Thin Client (continued)

| Product Category | Peripherals                                                                             |
|------------------|-----------------------------------------------------------------------------------------|
|                  | Dell 24 Monitor - P2421D - P2421D                                                       |
|                  | Dell 24 Monitor - P2422H - P2422H                                                       |
|                  | Dell 24 Monitor E2420H - E2420H                                                         |
|                  | Dell 24 Monitor E2420HS - E2420HS                                                       |
|                  | Dell 24 Touch Monitor - P2418HT - P2418HT                                               |
|                  | Dell 24 USB-C Hub Monitor - P2422HE - P2422HE                                           |
|                  | Dell 24 USB-C Monitor - P2421DC - P2421DC - P2421DC                                     |
|                  | Dell 27 4K USB-C Monitor - P2721Q - P2721Q                                              |
|                  | Dell 27 Monitor - P2720D - P2720D                                                       |
|                  | Dell 27 Monitor - P2722H - P2722H                                                       |
|                  | Dell 27 Monitor E2720H - E2720H                                                         |
|                  | Dell 27 Monitor E2720HS - E2720HS                                                       |
|                  | Dell 27 USB-C Hub Monitor - P2722HE - P2722HE                                           |
|                  | Dell 27 USB-C Monitor - P2720DC - P2720DC                                               |
|                  | Dell 32 USB-C Monitor - P3221D - P3221D                                                 |
|                  | Dell 34 Curved USB-C Monitor - P3421W - P3421W                                          |
|                  | Dell Collaboration 24 USB-C Hub Monitor - C2422HE - C2422HE                             |
|                  | Dell Collaboration 27 USB-C Hub Monitor - C2722DE - C2722DE                             |
|                  | Dell Collaboration 32 Monitor - U3223QZ - U3223QZ                                       |
|                  | Dell Collaboration 34 USB-C Hub Monitor - C3422WE - C3422WE                             |
|                  | Dell UltraSharp 24 Hub Monitor U2421E - U2421E                                          |
|                  | Dell UltraSharp 24 Monitor - U2422H - U2422H                                            |
|                  | Dell UltraSharp 24 USB-C HUB Monitor - U2422HE - U2422HE                                |
|                  | Dell UltraSharp 25 USB-C Monitor - U2520D - U2520D                                      |
|                  | Dell UltraSharp 27 4K USB-C HUB Monitor - U2723QE - U2723QE                             |
|                  | Dell UltraSharp 27 4K USB-C Monitor - U2720Q - U2720Q                                   |
|                  | Dell UltraSharp 27 Monitor - U2722D - U2722D                                            |
|                  | Dell UltraSharp 27 USB-C HUB Monitor - U2722DE - U2722DE                                |
|                  | Dell UltraSharp 30 USB-C HUB Monitor - U3023E - U3023E                                  |
|                  | Dell UltraSharp 32 4K USB-C Monitor - U3219Q - U3219Q                                   |
|                  | Dell UltraSharp 34 Curved USB-C HUB Monitor - U3421WE - U3421WE                         |
|                  | Dell UltraSharp 38 Curved USB-C HUB Monitor - U3821DW - U3821DW                         |
|                  | Dell UltraSharp 27 Monitor - U2724D - U2724D                                            |
|                  | Dell UltraSharp 27 Thunderbolt Hub Monitor - U2724DE - U2724DE                          |
| Storage          | Dell USB Slim DVD +/û RW Drive - DW316 - DW316 - Agate - DW316                          |
|                  | Apricorn 1TB Aegis Padlock 256-bit AES Encrypted Hard Drive                             |
|                  | Western Digital My Passport Ultra 1TB , Black - WDBYNN0010BBK-WESN - WDBYNN0010BBK-WESN |

Table 33. Supported ecosystem peripherals for OptiPlex 3000 Thin Client (continued)

| Product Category | Peripherals                                                |
|------------------|------------------------------------------------------------|
| Camera           | Logitech BRIO 4K Ultra HD Webcam - 960-001105 - 960-001105 |
|                  | Logitech C525 HD Webcam - 960-000715 - 960-000715          |
|                  | Logitech C930e HD Webcam - 960-000971 - 960-000971         |
|                  | Dell Pro Webcam - Falcon - WB5023                          |
|                  | Dell UltraSharp Webcam - Acadia Webcam - WB7022            |

### Supported ecosystem peripherals for Latitude 3420

Table 34. Supported ecosystem peripherals for Latitude 3420

| Product Category          | Peripherals                                                                                                    |
|---------------------------|----------------------------------------------------------------------------------------------------|
| Displays                  | Dell 24 Monitor E2420HS - E2420HS                                                                                                    |
| Input Devices             | Dell Mobile Wireless Mouse - MS3320W_Black - Dawson - MS3320W  i NOTE: Bluetooth connection is not supported.  Dell Pro Wireless Keyboard and Mouse - Tasman (previously Windsor) - KM5221W |
| Audio Devices             | Dell Pro Stereo Headset - UC150 - UC150 - Lemmy - UC150                                                                                                    |
| Addio Devices             | Dell F10 Stereo Headset - 0C130 - 0C130 - Leffilfly - 0C130                                                                                                    |
| Docking station           | Dell Dock - WD19                                                                                                    |
| Cables, Dongles, Adapters | Dell 7-in-1 USB-C Multiport Adapter - Slayer 3 MLK - DA310                                                                                                    |

### Supported ecosystem peripherals for OptiPlex 5400 All-in-One

Table 35. Supported ecosystem peripherals for OptiPlex 5400 All-in-One

| Product Category | Peripherals                                                                    |
|------------------|--------------------------------------------------------------------------------|
| Displays         | Dell 24 Monitor - P2421D                                                       |
|                  | Dell UltraSharp 24 Monitor - U2422H                                            |
| Input Devices    | Dell Premier Multi-Device Wireless Keyboard and Mouse -<br>Acadia IO - KM7321W |
|                  | Dell Pro Wireless Keyboard and Mouse - Tasman (previous Windsor) - KM5221W     |
| Audio/Video      | Dell Pro Stereo Headset - Cortez - WH3022                                      |

### Supported ecosystem peripherals for Latitude 3440

Table 36. Supported ecosystem peripherals for Latitude 3440

| Product Category | Peripherals                                                                                           |
|------------------|----------------------------------------------------------------------------------------------------|
| Displays         | Dell 24 USB-C Hub Monitor - P2422HE                                                                   |
|                  | Dell 27 Monitor - E2723HN                                                                             |
| Input Devices    | Dell Mobile Wireless Mouse - MS3320W_Black - Dawson - MS3320W (Bluetooth connection is not supported) |

Table 36. Supported ecosystem peripherals for Latitude 3440 (continued)

| Product Category          | Peripherals                                                                |  |  |
|---------------------------|----------------------------------------------------------------------------|--|--|
|                           | Dell Pro Wireless Keyboard and Mouse - Tasman (previous Windsor) - KM5221W |  |  |
| Audio/Video               | Dell Pro Stereo Headset - Cortez - WH3022                                  |  |  |
|                           | Dell Pro Webcam - Falcon - WB5023                                          |  |  |
| Docking station           | Dell USB-C Dock - WD19S 130W - Salomon S - WD19S 130W                      |  |  |
| Cables, Dongles, Adapters | Dell 7-in-1 USB-C Multiport Adapter - Slayer 3 MLK - DA310                 |  |  |

### Supported ecosystem peripherals for Latitude 5440

i NOTE: The supported peripherals are not limited to the peripherals devices listed in this section.

Table 37. Supported ecosystem peripherals for Latitude 5440

| Product Category             | Peripherals                                                                |
|------------------------------|----------------------------------------------------------------------------|
| Monitors                     | Dell 27 USB-C HUB Monitor - P2723DE                                        |
|                              | Dell Collaboration 24 Monitor - C2423H                                     |
| Input Devices                | Dell Mobile Pro Wireless Mice - MS5120W_Black - Splinter - MS5120W         |
|                              | Dell Pro Wireless Keyboard and Mouse - Tasman (previous Windsor) - KM5221W |
| Audio/Video                  | Dell Pro Wireless Headset - Daybreak - WL5022                              |
|                              | Dell Speakerphone - Mozart - SP3022                                        |
|                              | Dell Pro Webcam - Falcon - WB5023                                          |
| Docking station              | Dell Thunderbolt 4 Dock - WD22TB4 - Salomon TBT MLK - WD22TB4              |
| Cables, Dongles,<br>Adapters | Dell 7-in-1 USB-C Multiport Adapter - Slayer 3 MLK - DA310                 |

### Supported ecosystem peripherals for Latitude 5450

NOTE: The supported peripherals are not limited to the peripherals devices listed in this section.

Table 38. Supported ecosystem peripherals for Latitude 5450

| Product Category | Peripherals                                                                |  |  |  |
|------------------|----------------------------------------------------------------------------|--|--|--|
| Monitors         | Dell 27 USB-C HUB Monitor - P2723DE                                        |  |  |  |
|                  | Dell Collaboration 24 Monitor - C2423H                                     |  |  |  |
| Input Devices    | Dell Pro Wireless Keyboard and Mouse - Tasman (previous Windsor) - KM5221W |  |  |  |
| Audio/Video      | Dell Speakerphone - Mozart - SP3022                                        |  |  |  |
|                  | Dell Pro Webcam - Falcon - WB5023                                          |  |  |  |
| Docking station  | Dell Thunderbolt 4 Dock - WD22TB4 - Salomon TBT MLK - WD22TB4              |  |  |  |
| Cables, Dongles, | Dell 6-in-1 USB-C Multiport Adapter - DA305                                |  |  |  |
| Adapters         | Dell 7-in-1 USB-C Multiport Adapter - Slayer 3 MLK - DA310                 |  |  |  |

## Supported ecosystem peripherals for OptiPlex All-in-One 7410

i NOTE: The supported peripherals are not limited to the peripherals devices listed in this section.

Table 39. Supported ecosystem peripherals for OptiPlex All-in-One 7410

| Product Category | Peripherals                                                                 |  |
|------------------|-----------------------------------------------------------------------------|--|
| Monitors         | Dell 24 Monitor - P2423D                                                    |  |
|                  | Dell UltraSharp 24 Monitor - U2422H                                         |  |
| Input Devices    | Dell Premier Multi-Device Wireless Keyboard and Mouse - Acadia IO - KM7321W |  |
| Audio/Video      | Dell Pro Stereo Headset - Cortez - WH3022                                   |  |

### Supported ecosystem peripherals for OptiPlex All-in-One 7420

(i) NOTE: The supported peripherals are not limited to the peripherals devices listed in this section.

Table 40. Supported ecosystem peripherals for OptiPlex All-in-One 7420

| Product Category | Peripherals                                                                 |  |  |  |
|------------------|-----------------------------------------------------------------------------|--|--|--|
| Monitors         | Dell 24 Monitor - P2423D                                                    |  |  |  |
| Input Devices    | Dell Premier Multi-Device Wireless Keyboard and Mouse - Acadia IO - KM7321W |  |  |  |
|                  | Dell Pro Wireless Keyboard and Mouse - Tasman (previous Windsor) - KM5221W  |  |  |  |

### Third-party supported peripherals

Table 41. Third-party supported peripherals

| Product Category | Peripherals                                                               |  |  |  |
|------------------|---------------------------------------------------------------------------|--|--|--|
| Audio Devices    | Jabra GN2000                                                              |  |  |  |
|                  | Jabra PRO 9450                                                            |  |  |  |
|                  | Jabra Speak 510 MS, Bluetooth                                             |  |  |  |
|                  | Jabra BIZ 2400 Duo USB MS                                                 |  |  |  |
|                  | Jabra Evolve 75                                                           |  |  |  |
|                  | Jabra UC SUPREME MS Bluetooth ( link 360 )                                |  |  |  |
|                  | Jabra EVOLVE UC VOICE 750                                                 |  |  |  |
|                  | Plantronics SAVI W740/Savi W745 (Support USB only, not support Bluetooth) |  |  |  |
|                  | Plantronics AB J7 PLT                                                     |  |  |  |
|                  | Plantronics Blackwire C5210                                               |  |  |  |
|                  | Plantronics BLACKWIRE C710, Bluetooth                                     |  |  |  |
|                  | Plantronics Calisto P820-M                                                |  |  |  |
|                  | Plantronics Voyager 6200 UC                                               |  |  |  |
|                  | SENNHEISER SP 10 ML Speakerphone for Lync                                 |  |  |  |
|                  | SENNHEISER SC 660 USB ML                                                  |  |  |  |
|                  | SENNHEISER USB SC230                                                      |  |  |  |

Table 41. Third-party supported peripherals (continued)

| Product Category | Peripherals                                                     |
|------------------|-----------------------------------------------------------------|
|                  | SENNHEISER D 10 USB ML-US Wireless DECT Headset                 |
|                  | SENNHEISER SC 40 USB MS                                         |
|                  | SENNHEISER SP 10 ML Speakerphone for Lync                       |
|                  | Sennheiser SDW 5 BS-EU                                          |
|                  | Logitech S-150                                                  |
|                  | POLYCOM Deskphone CX300                                         |
|                  | PHILIPS - analog                                                |
|                  | Logitech h150 - analog                                          |
|                  | LFH3610/00 SPEECH MIKE PREMIUM (only support redirect)          |
|                  | Nuance PowerMic II (Recommend redirecting whole device)         |
|                  | Olympus RecMic DR-2200 (Recommend redirecting whole device)     |
|                  | Apple AirPods (2nd generation)                                  |
|                  | Apple AirPods (3rd generation)                                  |
|                  | Apple AirPods Pro (1st generation)                              |
|                  | Jabra elite 3                                                   |
| Input Devices    | Bloomberg Keyboard STB 100                                      |
|                  | Microsoft Arc Touch Mouse 1428                                  |
|                  | SpaceNavigator 3D Space Mouse                                   |
|                  | SpaceMouse Pro                                                  |
|                  | Microsoft Ergonomic Keyboard                                    |
|                  | Rapoo E6100, Bluetooth                                          |
| Networking       | Add On 1000 Base-T SFP transceiver—RJ-45                        |
| Displays         | Elo ET2201L IntelliTouch ZB (Worldwide) - E382790               |
|                  | Elo ET1717L AccuTouch ZB Black Anti-glare (Worldwide) - E649473 |
|                  | Elo PCAP E351600 - ET2202L-2UWA-0-BL-G                          |
| Camera           | Logitech C920 HD Pro Webcam                                     |
|                  | Logitech HD Webcam C525                                         |
|                  | Microsoft LifeCam HD-3000                                       |
|                  | Logitech C930e HD Webcam                                        |
|                  | Logitech C922 Pro Stream Webcam                                 |
|                  | Logitech C910 HD Pro Webcam                                     |
|                  | Logitech C925e Webcam                                           |
|                  | Poly EagleEye Mini webcam                                       |
|                  | Logitech BRIO 4K Webcam                                         |
|                  | Jabra PanaCast 4K Webcam                                        |
| Storage          | SanDisk cruzer 8 GB                                             |

Table 41. Third-party supported peripherals (continued)

|                        | 1                                          |  |  |
|------------------------|--------------------------------------------|--|--|
| Product Category       | Peripherals                                |  |  |
|                        | SanDisk cruzer 16G                         |  |  |
|                        | SanDisk USB 3.1 and Type-C 16 GB           |  |  |
|                        | Kingston DTM30 32GB                        |  |  |
|                        | Kingston DT microDuo 3C 32 GB              |  |  |
|                        | Kingston DataTraveler G3 8 GB              |  |  |
|                        | Bano type-c 16B                            |  |  |
|                        | SanDisk Ultra Fit 32G                      |  |  |
|                        | Samsung portable DVD Writer SE-208         |  |  |
| Signature Tablet       | TOPAZ Signature Tablet T-LBK462-B8B-R      |  |  |
|                        | Wacom Signature Tablet STU-500B            |  |  |
|                        | Wacom Signature Tablet STU-520A            |  |  |
|                        | Wacom Signature Tablet STU-530             |  |  |
|                        | Wacom Signature Tablet STU-430/G           |  |  |
| Smart card readers     | OMNIKEY HID 3021                           |  |  |
|                        | OMNIKEY OK CardMan3121                     |  |  |
|                        | HID OMNIKEY 5125                           |  |  |
|                        | HID OMNIKEY 5421                           |  |  |
|                        | SmartOS powered SCR335                     |  |  |
|                        | SmartOS powered SCR3310                    |  |  |
|                        | Cherry keyboard RS 6600 with smart card    |  |  |
|                        | Cherry keyboard RS 6700 with smart card    |  |  |
|                        | Cherry keyboard KC 1000 SC with smart card |  |  |
|                        | IDBridge CT31 PIV                          |  |  |
|                        | Gemalto IDBridge CT30 V2                   |  |  |
|                        | Gemalto IDBridge CT30 V3                   |  |  |
|                        | Gemalto IDBridge CT710                     |  |  |
|                        | GemPC Twin                                 |  |  |
| Proximity card readers | RFIDeas RDR-6082AKU                        |  |  |
|                        | Imprivata HDW-IMP-60                       |  |  |
|                        | Imprivata HDW-IMP-75                       |  |  |
|                        | Imprivata HDW-IMP-80                       |  |  |
|                        | Imprivata HDW-IMP-82                       |  |  |
|                        | Imprivata HDW-IMP-82-BLE                   |  |  |
|                        | Imprivata HDW-IMP-80-MINI                  |  |  |
|                        | Imprivata HDW-IMP-82-MINI                  |  |  |
|                        | OMNIKEY 5025CL                             |  |  |
|                        | OMNIKEY 5326 DFR                           |  |  |
|                        |                                            |  |  |

Table 41. Third-party supported peripherals (continued)

| Product Category                | Peripherals                             |  |  |
|---------------------------------|-----------------------------------------|--|--|
|                                 | OMNIKEY 5321 V2                         |  |  |
|                                 | OMNIKEY 5321 V2 CL SAM                  |  |  |
|                                 | OMNIKEY 5325 CL                         |  |  |
|                                 | KSI-1700-SX Keyboard                    |  |  |
| Fingerprint readers             | KSI-1700-SX Keyboard                    |  |  |
|                                 | Imprivata HDW-IMP-1C                    |  |  |
|                                 | HID EikonTouch 4300 Fingerprint Reader  |  |  |
|                                 | HID EikonTouch TC510 Fingerprint Reader |  |  |
|                                 | HID EikonTouch TC710 Fingerprint Reader |  |  |
|                                 | HID EikonTouch M211 Fingerprint Reader  |  |  |
|                                 | HID EikonTouch V311 Fingerprint Reader  |  |  |
| Printers                        | HP M403D                                |  |  |
|                                 | Brother DCP-7190DW                      |  |  |
|                                 | Lexmark X864de                          |  |  |
|                                 | HP LaserJet P2055d                      |  |  |
|                                 | HP Color LaserJet CM1312MFP             |  |  |
| Hands-Free Authentication (HFA) | BLED112HDW-IMP-IIUR (BLEdongle)         |  |  |
| Teradici remote cards           | Teradic host card 2220                  |  |  |
|                                 | Teradic host card 2240                  |  |  |
| Others                          | Intuos Pro Wacom                        |  |  |
|                                 | Wacom One                               |  |  |
|                                 | Infinity IN-USB-2 Foot pedal            |  |  |

#### Known issues and Limitations with PowerMic devices

- Nuance PowerMic sound dictation does not work properly in PCoIP sessions. This causes the Dragon Medical One (DMO) software to stop responding after some time.
- Hot plugging in or plugging out the PowerMic device when it is working may cause the DMO software to stop responding. As a workaround, relaunch the software.
- It is recommended to use full redirection of the whole device in Blast and Citrix sessions. If you split redirect some buttons in Blast and Citrix sessions and plug out and plug-in PowerMic, the device is not recognized. In Blast sessions, you must also disable Bluetooth redirection or it ThinOS works abnormally.
- PowerMic stops working in the DMO software inside VMware PCoIP sessions after inserting a USB drive to the thin client. This issue occurs only if the USB drive is redirected. As a workaround, use USB disk Map settings instead of USB disk Redirection.
- PowerMic does not redirect to VMware PCoIP sessions when you do the following in sequence:
  - $\begin{tabular}{ll} \textbf{1.} & \textbf{Sign off from the Broker agent without closing an application.} \end{tabular}$
  - 2. Disconnect and connect PowerMic to a different USB port.
  - 3. Sign into the Broker agent again.
- PowerMic does not work in DMO software after disconnecting PowerMic II and connecting PowerMic III when a VMware PCoIP session is open.
- The mouse pointer is not displayed in VMware PCoIP sessions when using PowerMic As a workaround, sign out and sign into the Broker agent.

#### Workaround

Workaround for the above mentioned limitations are:

- If you are using Power Mic 2 and 3 in VMware PCoIP sessions, add 0x05541001, NoDriver in vUSB Force Redirect. To add the parameter, go to APT > Advanced > Peripheral Management > USB Redirection > vUSB Force Redirect > Add Row.
- If you are using Power Mic 4 in VMware PCoIP sessions, add 0x05540064, NoDriver in vUSB Force Redirect. To add the parameter, go to APT > Advanced > Peripheral Management > USB Redirection > vUSB Force Redirect > Add Row.

### Supported smart cards

Table 42. Supported smart cards

| Smart Card<br>info from<br>ThinOS<br>event log | Smart Card<br>Middleware<br>in VDI        | Provider<br>(CSP)                                | Card type                              | Citrix    | VMware (works<br>for Blast and<br>PCoIP, not RDP) | RDS (works for<br>broker login, and<br>not in sessions) |
|------------------------------------------------|-------------------------------------------|--------------------------------------------------|----------------------------------------|-----------|---------------------------------------------------|---------------------------------------------------------|
| ActivIdentity<br>V1                            | ActivClient<br>7.4                        | ActivClient<br>Cryptographic<br>Service Provider | Oberthur<br>CosmopolC 64k<br>V5.2      | Supported | Supported                                         | Supported                                               |
| ActivIdentity<br>V1                            | ActivClient<br>7.4                        | ActivClient<br>Cryptographic<br>Service Provider | Gemalto<br>Cyberflex<br>Access 64K V2c | Supported | Supported                                         | Supported                                               |
| ActivIdentity<br>v2 card                       | ActivClient<br>7.4                        | ActivClient<br>Cryptographic<br>Service Provider | Gemalto<br>TOPDLGX4                    | Supported | Supported                                         | Not Available                                           |
| ActivIdentity<br>v2 card                       | ActivClient<br>7.4                        | ActivClient<br>Cryptographic<br>Service Provider | G&D SCE 3.2                            | Supported | Supported                                         | Not Available                                           |
| ActivIdentity<br>v2 card                       | ActivClient<br>7.2                        | ActivClient<br>Cryptographic<br>Service Provider | Oberthur IDOne<br>5.5                  | Supported | Supported                                         | Not Available                                           |
| ActivIdentity<br>v2 card                       | ActivClient<br>7.4                        | ActivClient<br>Cryptographic<br>Service Provider | Oberthur Cosmo<br>V8                   | Supported | Supported                                         | Not Available                                           |
| Actividentity crescendo card                   | ActivClient<br>7.4                        | ActivClient<br>Cryptographic<br>Service Provider | G&D SCE 7.0<br>(T=0)                   | Supported | Supported                                         | Not Available                                           |
| ID Prime MD<br>v 4.0.2                         | Safenet<br>Authenticatio<br>n Client 10.8 | eToken Base<br>Cryptographic<br>Provider         | IDPrime MD 840                         | Supported | Not Available                                     | Supported                                               |
| ID Prime MD v 4.0.2                            | Safenet<br>Authenticatio<br>n Client 10.8 | eToken Base<br>Cryptographic<br>Provider         | IDPrime MD 840<br>B                    | Supported | Not Available                                     | Supported                                               |
| ID Prime MD<br>v 4.1.0                         | Safenet<br>Authenticatio<br>n Client 10.8 | eToken Base<br>Cryptographic<br>Provider         | IDPrime MD<br>3810 MIFARE 1K           | Supported | Supported                                         | Supported                                               |
| ID Prime MD<br>v 4.1.3                         | Safenet<br>Authenticatio<br>n Client 10.8 | eToken Base<br>Cryptographic<br>Provider         | IDPrime MD<br>3811 Mifare-<br>Desfire  | Supported | Supported                                         | Supported                                               |
| ID Prime MD<br>v 4.1.1                         | Safenet<br>Authenticatio<br>n Client 10.8 | eToken Base<br>Cryptographic<br>Provider         | IDPrime MD<br>830-FIPS                 | Supported | Supported                                         | Supported                                               |

Table 42. Supported smart cards (continued)

| Smart Card<br>info from<br>ThinOS<br>event log                                          | Smart Card<br>Middleware<br>in VDI        | Provider<br>(CSP)                                         | Card type                             | Citrix    | VMware (works<br>for Blast and<br>PCoIP, not RDP) | RDS (works for<br>broker login, and<br>not in sessions) |
|-----------------------------------------------------------------------------------------|-------------------------------------------|-----------------------------------------------------------|---------------------------------------|-----------|---------------------------------------------------|---------------------------------------------------------|
| ID Prime MD<br>v 4.3.5                                                                  | Safenet<br>Authenticatio<br>n Client 10.8 | eToken Base<br>Cryptographic<br>Provider                  | IDPrime MD<br>830-FIPS Rev B          | Supported | Supported                                         | Supported                                               |
| ID Prime MD<br>v 4.5.0                                                                  | Safenet<br>Authenticatio<br>n Client 10.8 | eToken Base<br>Cryptographic<br>Provider                  | IDPrime MD 930<br>FIPS L2             | Supported | Supported                                         | Supported                                               |
| ID Prime MD<br>v 4.4.2                                                                  | Safenet<br>Authenticatio<br>n Client 10.8 | eToken Base<br>Cryptographic<br>Provider                  | IDPrime MD 940                        | Supported | Supported                                         | Supported                                               |
| Etoken Java                                                                             | Safenet<br>Authenticatio<br>n Client 10.8 | eToken Base<br>Cryptographic<br>Provider                  | IDCore30B<br>eToken 1.7.7             | Supported | Supported                                         | Supported                                               |
| Etoken Java<br>(black USB<br>key)                                                       | Safenet<br>Authenticatio<br>n Client 10.8 | eToken Base<br>Cryptographic<br>Provider                  | SafeNet eToken<br>510x                | Supported | Supported                                         | Supported                                               |
| Etoken Java<br>(black USB<br>key)                                                       | Safenet<br>Authenticatio<br>n Client 10.8 | eToken Base<br>Cryptographic<br>Provider                  | SafeNet eToken<br>5110                | Supported | Supported                                         | Supported                                               |
| Etoken Java<br>(black USB<br>key)                                                       | Safenet<br>Authenticatio<br>n Client 10.8 | eToken Base<br>Cryptographic<br>Provider                  | SafeNet eToken<br>5110 FIPS           | Supported | Supported                                         | Supported                                               |
| Etoken Java<br>(black USB<br>key)                                                       | Safenet<br>Authenticatio<br>n Client 10.8 | eToken Base<br>Cryptographic<br>Provider                  | SafeNet eToken<br>5110 CC             | Supported | Supported                                         | Not Available                                           |
| ID Prime MD<br>v 4.5.0.F<br>(black USB<br>key)                                          | Safenet<br>Authenticatio<br>n Client 10.8 | eToken Base<br>Cryptographic<br>Provider                  | SafeNet eToken<br>5110+ FIPS L2       | Supported | Supported                                         | Supported                                               |
| SafeNet High<br>Assurance<br>Applets Card                                               | SafeNet High<br>Assurance<br>Client 2.12  | SafeNet Smart<br>Card Key<br>Storage<br>Provider          | SC650 (SafeNet<br>SC650 4.1t)         | Supported | Supported                                         | Not Available                                           |
| A.E.T. Europe<br>B.V.<br>(Integrated<br>Latitude<br>5450 reader<br>is not<br>supported) | SafeSign-<br>Identity-<br>Client-3.0.76   | SafeSign<br>Standard<br>Cryptographic<br>Service Provider | G&D STARCOS<br>3.0 T=0/1<br>0V300     | Supported | Not Available                                     | Supported                                               |
| A.E.T. Europe<br>B.V.                                                                   | SafeSign-<br>Identity-<br>Client-3.0.76   | SafeSign<br>Standard<br>Cryptographic<br>Service Provider | Giesecke &<br>Devrient<br>StarCos 3.2 | Supported | Not Available                                     | Supported                                               |
| PIV (Yubico)<br>(black USB<br>drive)                                                    | YubiKey PIV<br>Manager                    | Microsoft<br>Enhanced<br>Cryptographic<br>Provider v1.0   | YubiKey 4.3.3                         | Supported | Not Available                                     | Supported                                               |
| PIV (Yubico<br>Neo) (black<br>USB drive)                                                | Yubikey<br>Manager v<br>1.1.4             | Microsoft<br>Enhanced                                     | YubiKey 4.3.3                         | Supported | Not Available                                     | Supported                                               |

Table 42. Supported smart cards (continued)

| Smart Card<br>info from<br>ThinOS<br>event log | Smart Card<br>Middleware<br>in VDI | Provider<br>(CSP)              | Card type                 | Citrix    | VMware (works<br>for Blast and<br>PCoIP, not RDP) | RDS (works for<br>broker login, and<br>not in sessions) |
|------------------------------------------------|------------------------------------|--------------------------------|---------------------------|-----------|---------------------------------------------------|---------------------------------------------------------|
|                                                |                                    | Cryptographic<br>Provider v1.0 |                           |           |                                                   |                                                         |
| cv<br>cryptovision<br>gmbh (c)<br>v1.0ns       | cv_act_scint<br>erface_7.1.15      | cv act sc/<br>interface CSP    | G&D STARCOS<br>3.2        | Supported | Not Available                                     | Supported                                               |
| N/A<br>(Buypass<br>BelDu)                      | Net iD<br>6.8.5.20,<br>2.0.50      | Net iD - CSP                   | BelDu 6.0.4               | Supported | Not Available                                     | Supported                                               |
| N/A<br>(GEMALTO<br>IDPrime SIS)                | Net iD<br>6.8.5.20,<br>2.0.50      | Net iD - CSP                   | IDPrime SIS<br>4.0.2      | Supported | Not Available                                     | Supported                                               |
| Rutoken ECP<br>2.0 (2100)                      | Rutoken<br>Drivers<br>4.6.3.0      | Aktiv ruToken<br>CSP v1.0      | Rutoken ECP<br>2.0 (2100) | Supported | Supported                                         | Supported                                               |
| Rutoken 2151                                   | Rutoken<br>Drivers<br>4.6.3.0      | Aktiv ruToken<br>CSP v1.0      | Rutoken (2151)            | Supported | Supported                                         | Supported                                               |

# **Fixed and Known issues**

### **Fixed issues**

Table 43. Fixed issues

| Issue ID   | Description                                                                                                    |  |
|------------|----------------------------------------------------------------------------------------------------|--|
| DTOS-24310 | Wake-on-LAN does not work in certain scenarios in ThinOS 9.                                                                              |  |
| DTOS-23965 | The time that is displayed in the client shifts around five s per day.                                                                   |  |
| DTOS-23814 | Ctrl+Alt +Del + Win L key combination does not work as expected when configured locally.                                                 |  |
| DTOS-23314 | The desko scanner does not work in AVD sessions.                                                                                         |  |
| DTOS-23014 | A blank window is displayed for the captive portal when attempting to connect to a wireless network.                                     |  |
| DTOS-23011 | On Wyse 5070 computers with ThinOS 2311, the screen saver stops working when a legal notice is set.                                      |  |
| DTOS-22919 | In ThinOS 2311, the RDP session stops responding when a window is resized over a screen border.                                          |  |
| DTOS-22886 | On OptiPlex 3000 computers with ThinOS 2308, pressing the period key displays a comma instead in Azure sessions with Brazilian keyboard. |  |
| DTOS-22843 | The Citrix domain value does not work when using the keyboard to cycle through the domain list.                                          |  |
| DTOS-22841 | The idle timer does not work when Nuance Power Mic 4 is connected.                                                                       |  |

Table 43. Fixed issues (continued)

| Issue ID   | Description                                                                                                    |
|------------|----------------------------------------------------------------------------------------------------|
| DTOS-22609 | On OptiPlex 3000 computers with ThinOS, the upgrade causes the group to change to selection group.                                 |
| DTOS-22600 | The RDP credential prompt appears in the second monitor.                                                                           |
| DTOS-22451 | The SCEP certificate automatic renewal fails in Wyse Management Suite Pro.                                                         |
| DTOS-22349 | Wyse 5470 touchpad stops working.                                                                                                  |
| DTOS-22224 | Request for shutdown option is displayed in the ThinOS Login screen.                                                               |
| DTOS-22129 | Keyboard 10 key not working at ThinOS Login Screen                                                                                 |
| DTOS-22019 | Issues with Horizon SDK 2306.8.10.0.21964631.6 package version with SAML authentication                                            |
| DTOS-21900 | ABB 800xa 24/7 RDP usage led to long delays, latency, and video issues.                                                            |
| DTOS-21899 | Delayed update for computers in a Wyse Management Suite group.                                                                     |
| DTOS-21783 | Unable to use the middle scroll wheel button of the Dell MS116 mouse in VDI sessions.                                              |
| DTOS-21737 | Dell Speakerphone - SP3022 mute function does not work consistently in Zoom sessions.                                              |
| DTOS-21470 | OptiPlex 3000 computers had performance and computer not responding issues in RDP sessions.                                        |
| DTOS-21015 | On Wyse 3040 computers, after SmartCard was mapped the computer stopped responding and exited on signal 11 in AVD (RDSH) sessions. |
| DTOS-20349 | In OptiPlex 3000 computers with ThinOS 2306 and AVD package version 2.1.2164, some AVD sessions stopped responding.                |
| DTOS-20016 | Keyboard audio keys do not work in unified applications in AVD sessions.                                                           |
| DTOS-19194 | Smart card mapping does not work.                                                                                                  |
| DTOS-18344 | After the Wyse 5470 All-in-One is in an idle state overnight, a black screen is displayed.                                         |
| DTOS-23938 | Audio volume is observed at a lower volume until the audio menu in ThinOS is opened.                                               |
| DTOS-23209 | After upgrading to the latest ThinOS 2303 version, a VMware disk error message is displayed.                                       |
| DTOS-21788 | Nitgen Biometric card reader shows dual thumbprint in VDI sessions in ThinOS 9.                                                    |
| DTOS-23324 | In ThinOS 2311, some devices have a smaller home partition after restarting the device.                                            |
| DTOS-24626 | Weston signal 11 issue in ThinOS 2311.                                                                                             |
| DTOS-20017 | In OptiPlex computers with ThinOS 2303 and 2306, the USB devices lose connection.                                                  |
| DTOS-24670 | A Black screen is displayed, and the device stops responding with a Weston Signal 11 error on Wyse OptiPlex 3000 Thin Client.      |
|            |                                                                                                    |

#### Table 43. Fixed issues (continued)

| Issue ID   | Description                                          |  |
|------------|------------------------------------------------------|--|
| DTOS-23424 | WPA Enterprise credentials are displayed on booting. |  |

### **Known Issues**

#### Table 44. Known Issues

| Key        | Summary                                                                                                    | Workaround                                                           |
|------------|----------------------------------------------------------------------------------------------------|----------------------------------------------------------------------|
| DTOS-23132 | Incorrect resolution after reconnecting the second monitor.                                                                                                    | Reconnect the first monitor and do not reconnect the second monitor. |
| DTOS-23261 | After creating an RDP connection, no error message is displayed when clicking <b>Connect</b> .                                                                                                    | Give a valid IP to connect to RDP.                                   |
| DTOS-23162 | When restarting the thin client with WyreStrom Focus 210 USB Camera connected, the thin client stops responding for some time.                                                                             | Remove the camera and restart the thin client.                       |
| DTOS-23169 | The Bluetooth tab is disabled when rebooting the client with WyreStorm FOCUS 210 USB camera.                                                                                                    | Remove the camera and restart the thin client.                       |
| DTOS-23888 | Dell Premier ANC Wireless Headset -<br>WL7022 has audio issues in VDI sessions.                                                                                                    | Not available.                                                       |
| DTOS-23949 | When the client is connected to Dell WD19 dock, ENET1 speed is set to 100FX, and you hot plug the network cable on Dell WD19, the network port on WD19 cannot be detected.                                 | Hot plug Dell WD19 and do not hot plug the network cable.            |
| DTOS-23530 | When the Dell Wired Headset - WH3024 is mapped in session, the audio volume range does not work properly. For example, when you try to increase volume in the session, the audio volume does not increase. | Adjust volume in the graphical UI.                                   |
| DTOS-22936 | Jabra Elite 3 has disconnection and auto connection delays.                                                                                                    | Not available.                                                       |
| DTOS-24584 | Jabra PanaCast camera does not work during Teams video calls in the Blast session.                                                                                                    | Use theUSB 2.0 port.                                                 |
| DTOS-22780 | The camera in ThinOS is not detected in the WSP desktop.                                                                                                    | Not available.                                                       |
| DTOS-23128 | Packages download in service mode.                                                                                                    | Not available.                                                       |
| DTOS-23869 | The Windows taskbar remains on theThinOS taskbar when connecting or disconnecting the Citrix VDI desktop.                                                                                                  | Sign off from the broker and log in again.                           |
| DTOS-24081 | After waking up from sleep mode, the keyboard does not automatically connect.                                                                                                    | Press any key on the keyboard.                                       |
| DTOS-22692 | The minimize and close button icons are not shown in the upper-right corner of the Amazon WorkSpaces page.                                                                                                 | Not available.                                                       |

Table 44. Known Issues (continued)

| Key        | Summary                                                                                                    | Workaround                                        |
|------------|----------------------------------------------------------------------------------------------------|---------------------------------------------------|
| DTOS-23807 | The integrated camera on Dell 34<br>Curved Video Conferencing Monitor -<br>P3424WEB does not work.                                                                               | Use the USB 2.0 port on the client.               |
| DTOS-23319 | The webcam on Dell 24 Video<br>Conferencing Monitor - P2424HEB does<br>not work.                                                                                                 | Use the USB 2.0 port on the client.               |
| DTOS-21319 | The Teams transfer window appears behind the video frame with the VMware Client SDK package installed.                                                                           | Not available.                                    |
| DTOS-21731 | Switching off Jabra panacast 20 cameras causes the client to stop responding after the first attempt.                                                                            | Plug out and plug in the device.                  |
| DTOS-22261 | After connecting the uplink cable to Latitude 5440, the client cannot increase or decrease the volume using the Dell C2423H Monitor touch button when connected to two monitors. | Do not connect the uplink cable for two monitors. |

# Resources and support

## Accessing documents using the product search

- 1. Go to www.dell.com/support.
- 2. In the Enter a Service Tag, Serial Number, Service Request, Model, or Keyword search box, type the product name. For example, OptiPlex 7410 All-In-One or Latitude 3440 Client. A list of matching products is displayed.
- 3. Select your product.
- 4. Click Documentation.

## Accessing documents using product selector

You can also access documents by selecting your product.

- 1. Go to www.dell.com/support.
- 2. Click Browse all products.
- 3. Click Computers.
- 4. Click Thin Clients.
- 5. Click OptiPlex Thin Client.
- 6. Click OptiPlex 7410 All-In-One or Latitude 3440 Client .
- 7. Click Select this Product.
- 8. Click Documentation.

# **Contacting Dell**

#### **Prerequisites**

NOTE: If you do not have an active internet connection, you can find contact information on your purchase invoice, packing slip, bill, or Dell product catalog.

#### About this task

Dell provides several online and telephone-based support and service options. Availability varies by country and product, and some services may not be available in your area. To contact Dell sales, technical support, or customer service issues:

#### Steps

- 1. Go to www.dell.com/support.
- 2. Select your support category.
- 3. Verify your country or region in the Choose a Country/Region drop-down list at the bottom of the page.
- 4. Select the appropriate service or support link based on your need.